### **Chapter 1: Introduction to NoSQL in Cosmos DB**

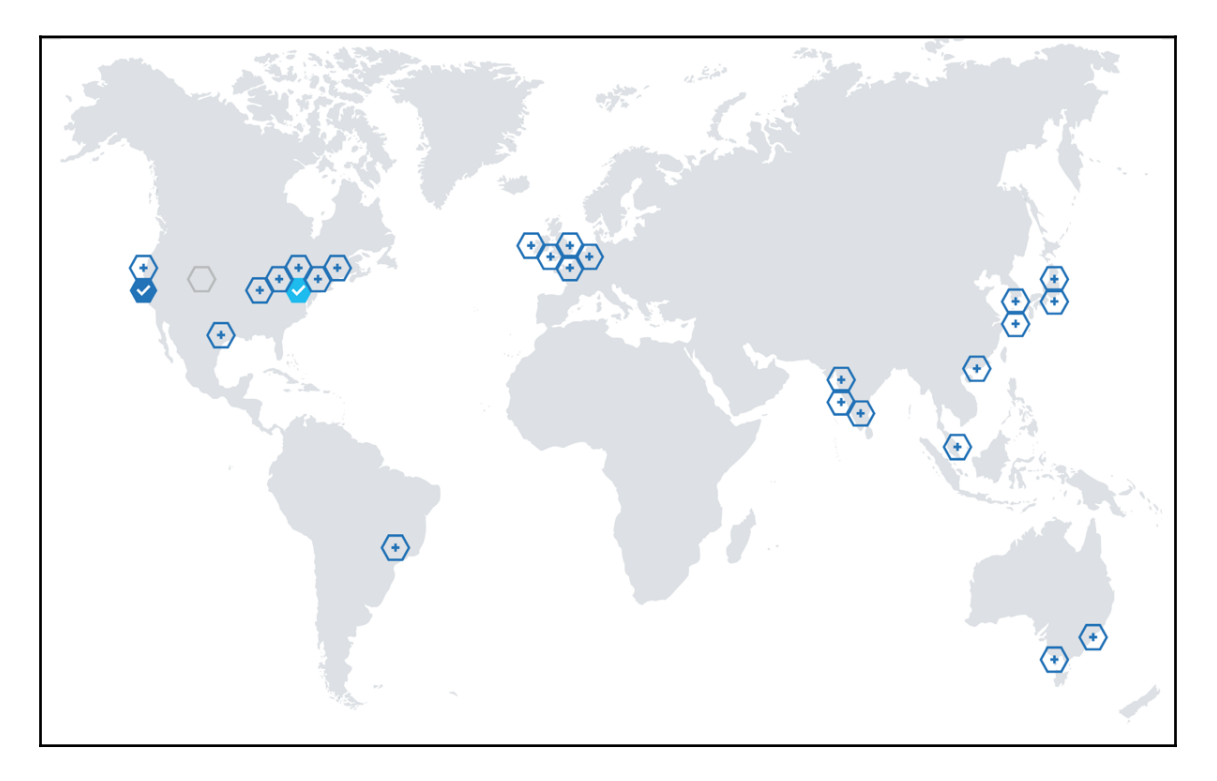

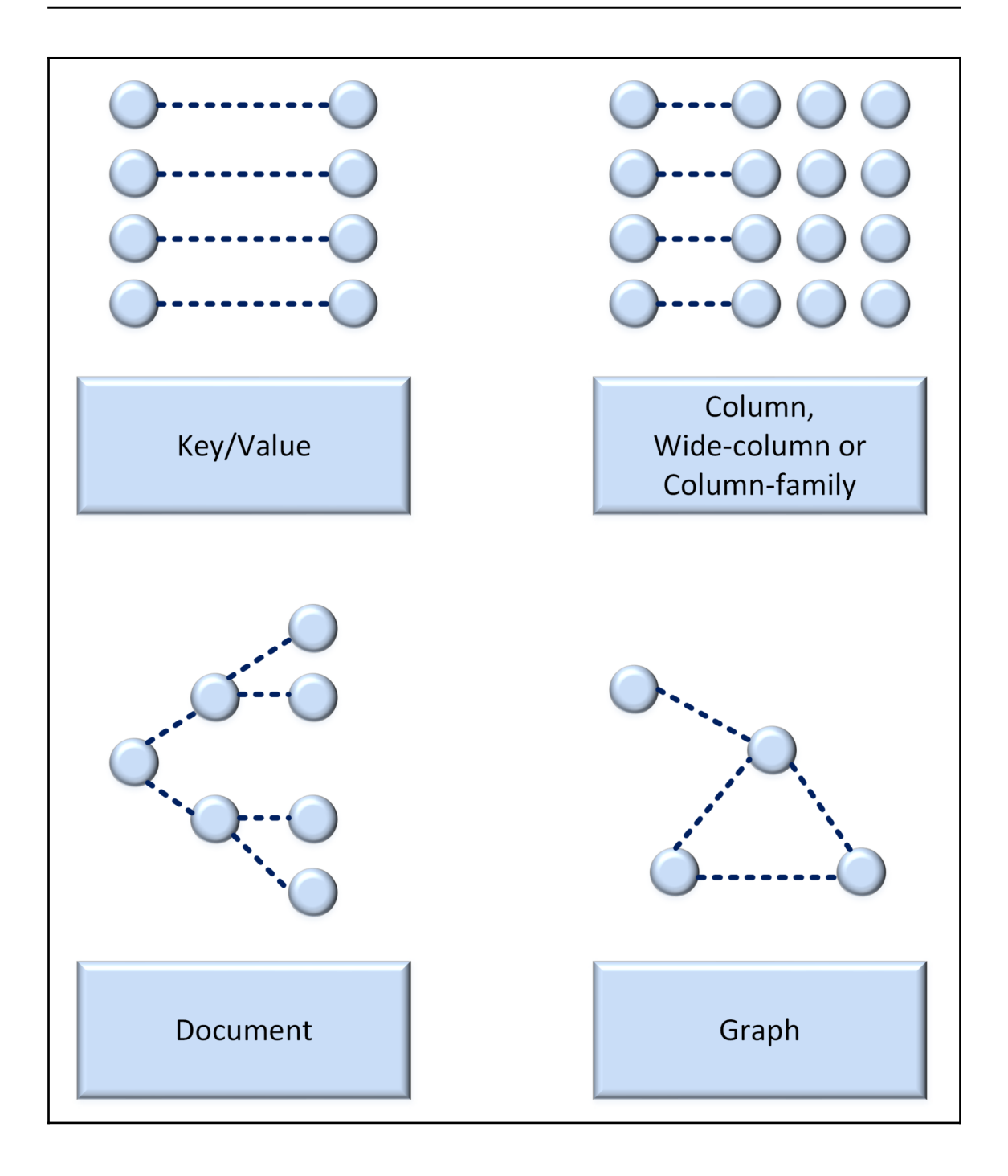

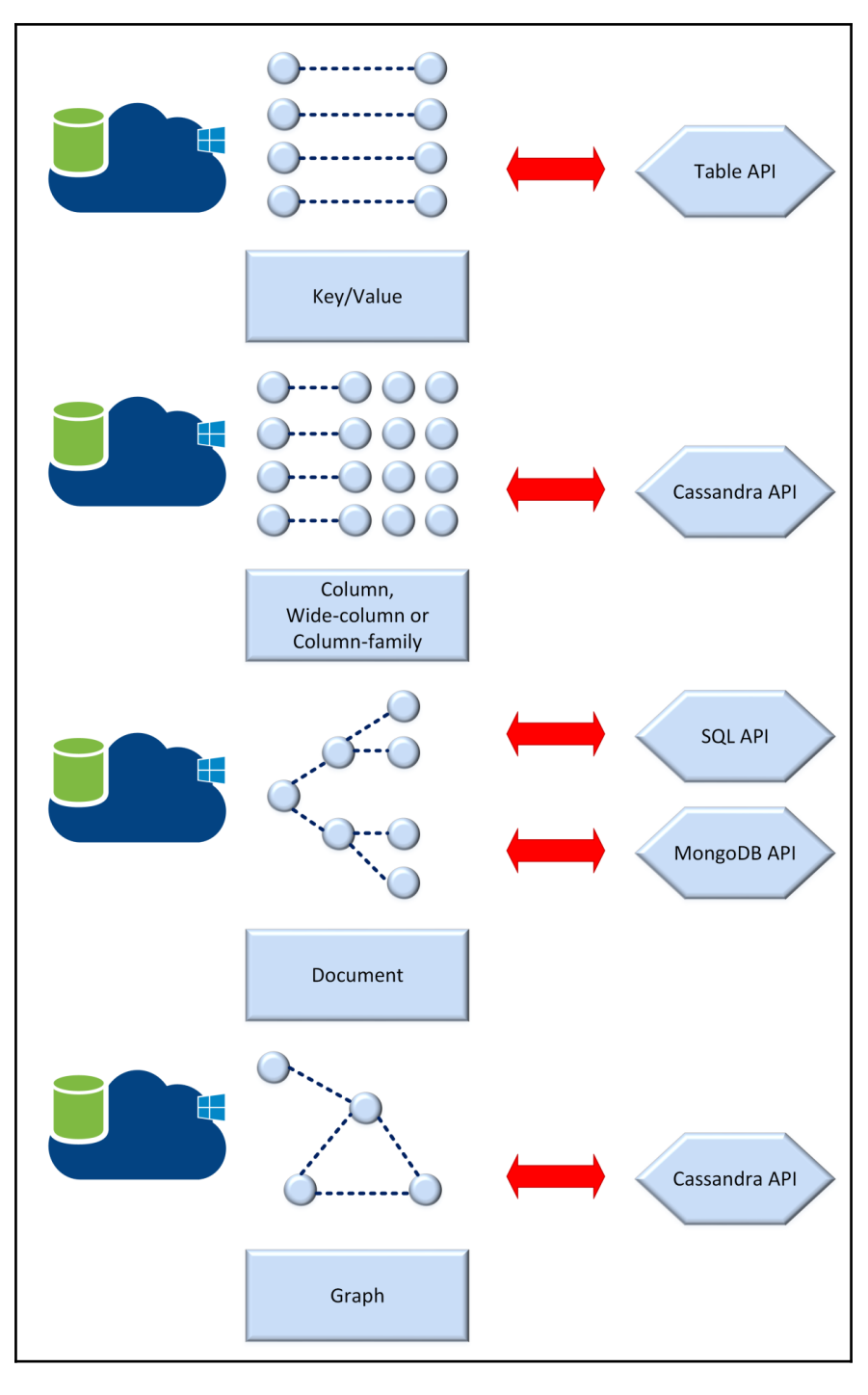

**[ 3 ]**

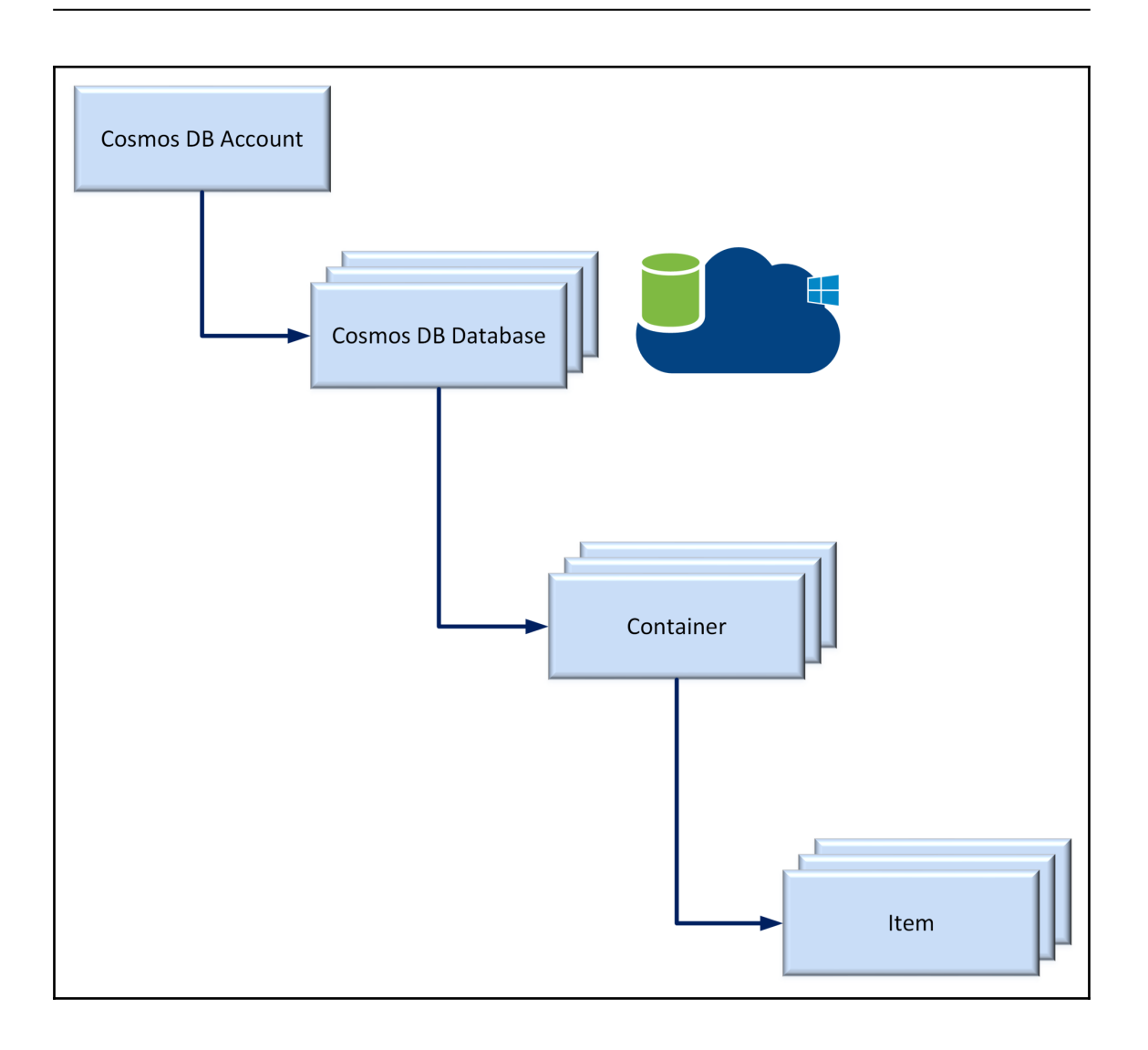

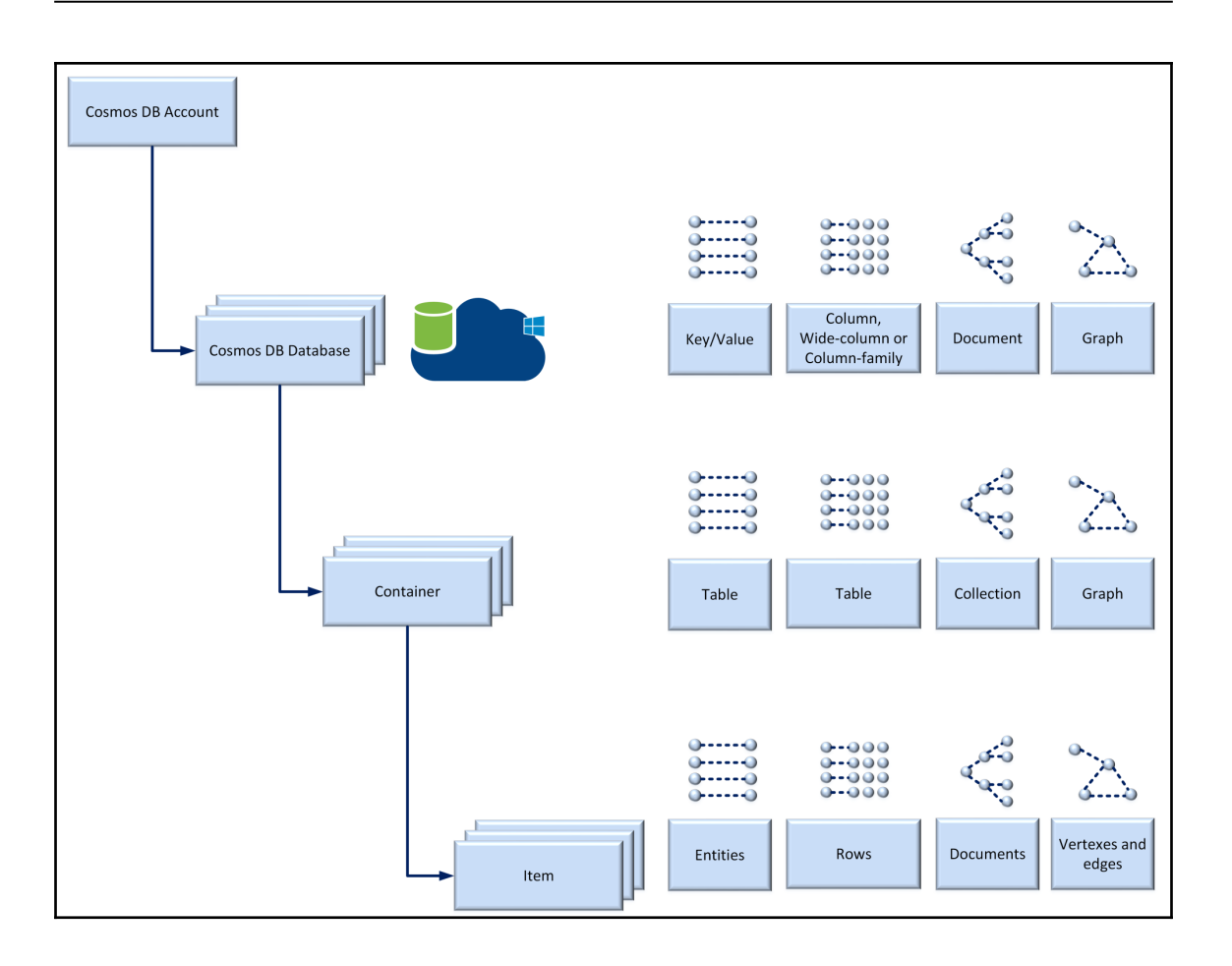

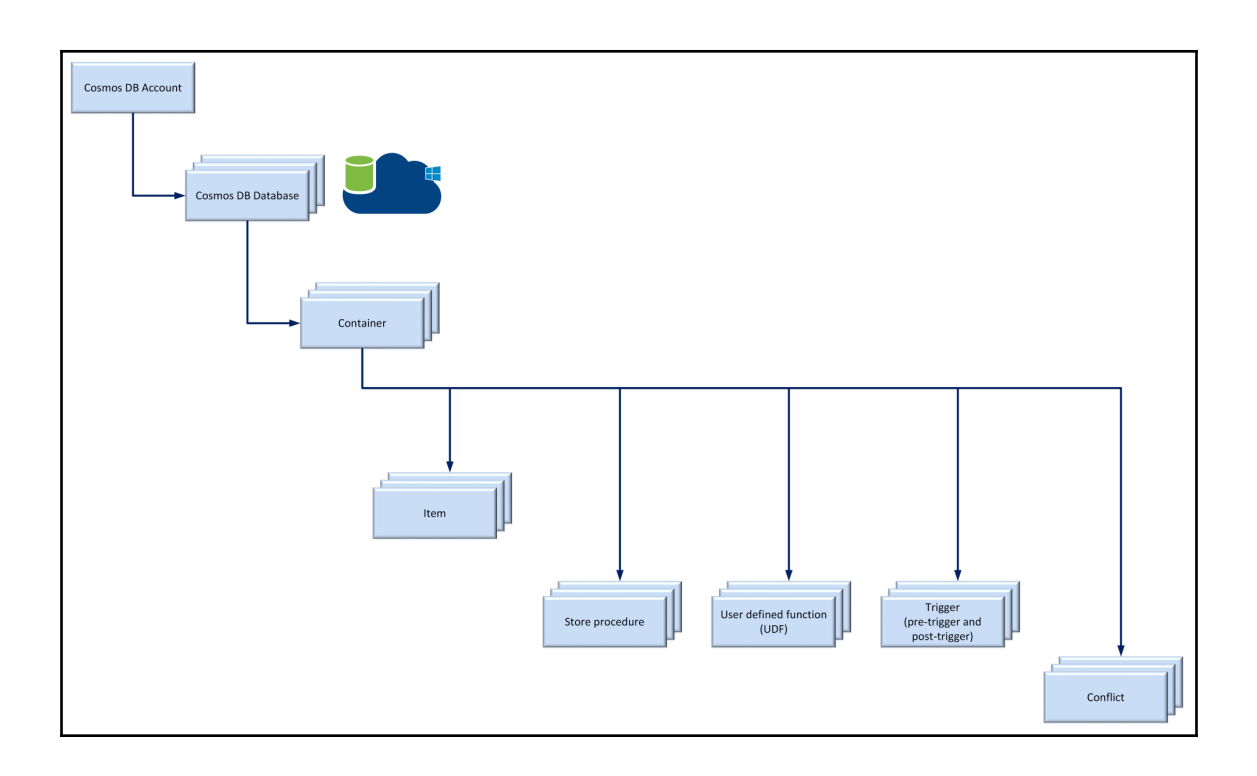

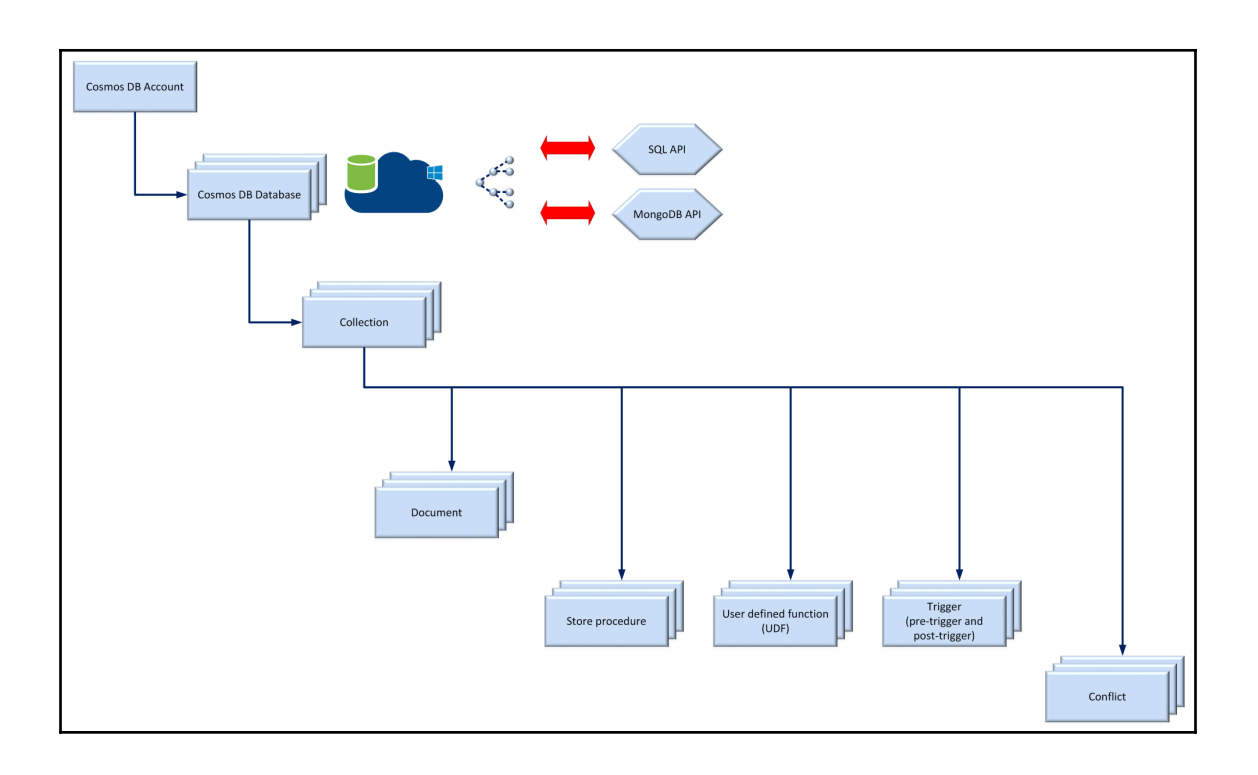

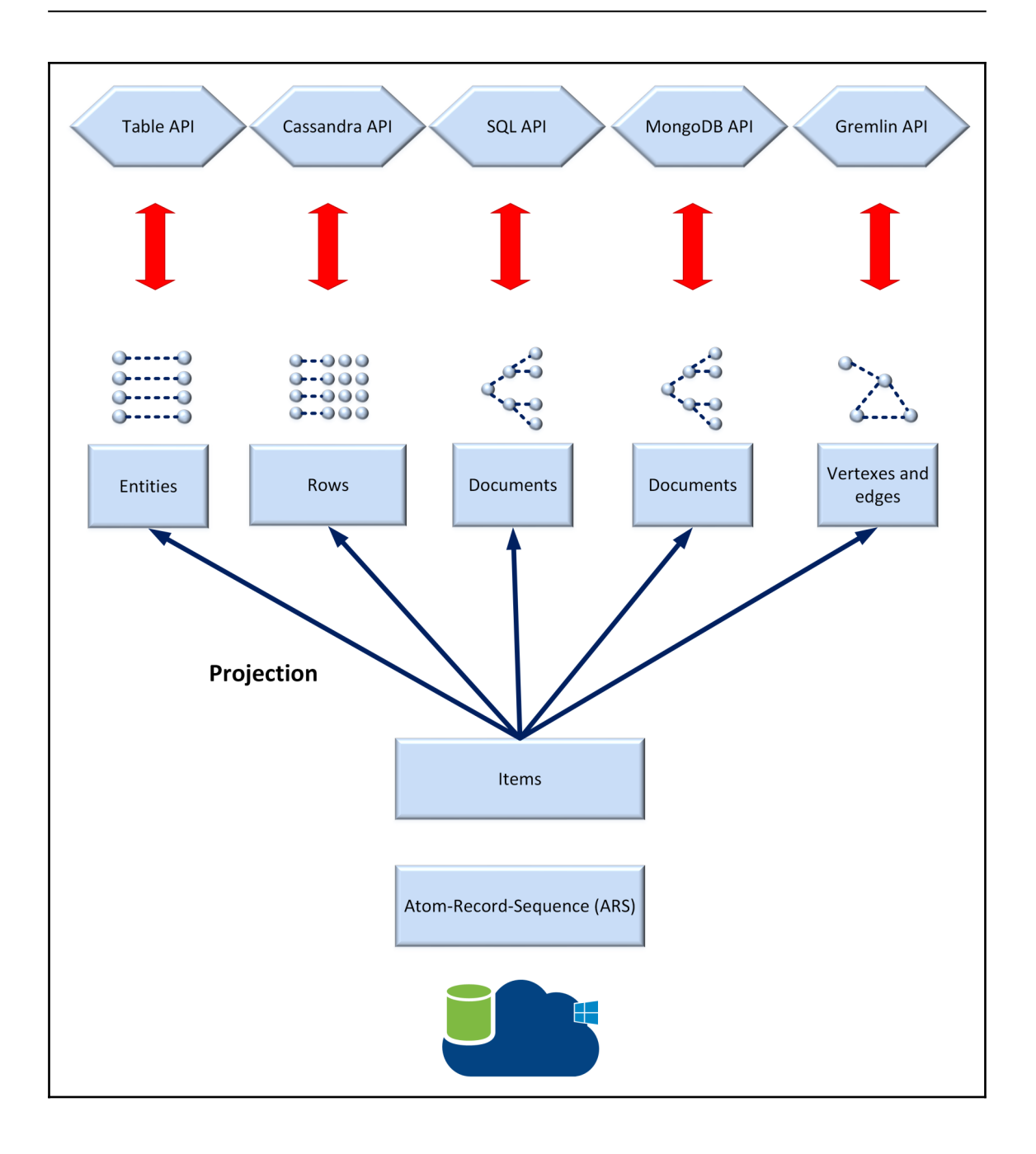

 $\overline{\phantom{0}}$ 

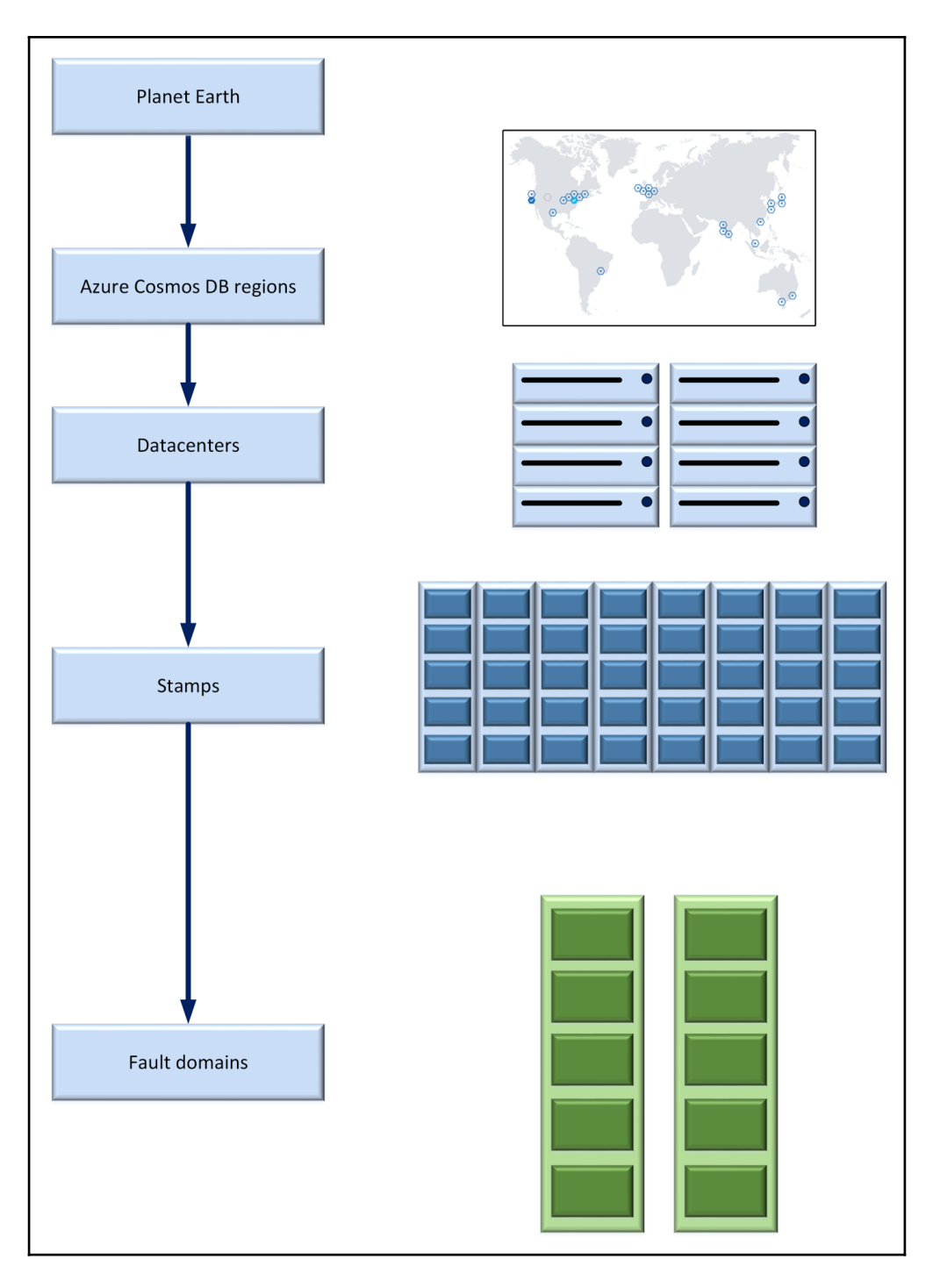

**[ 9 ]**

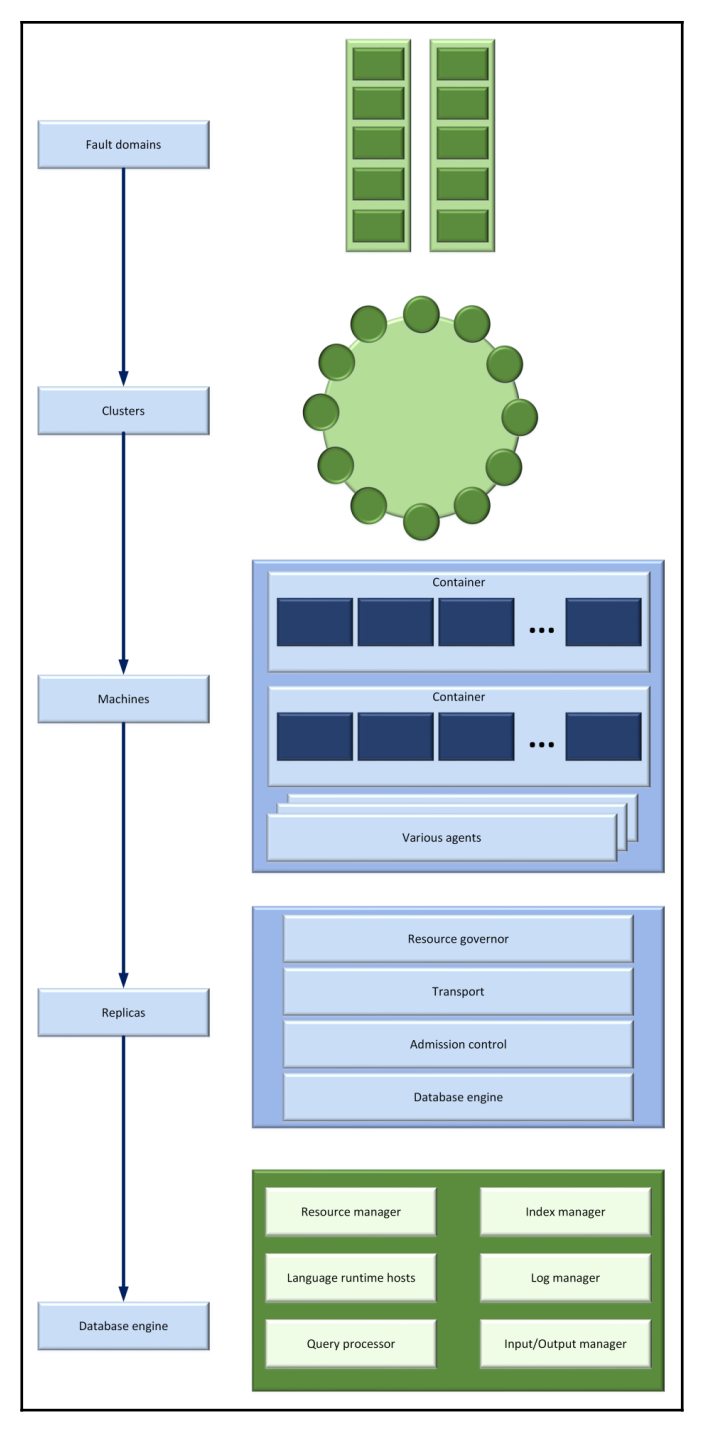

**[ 10 ]**

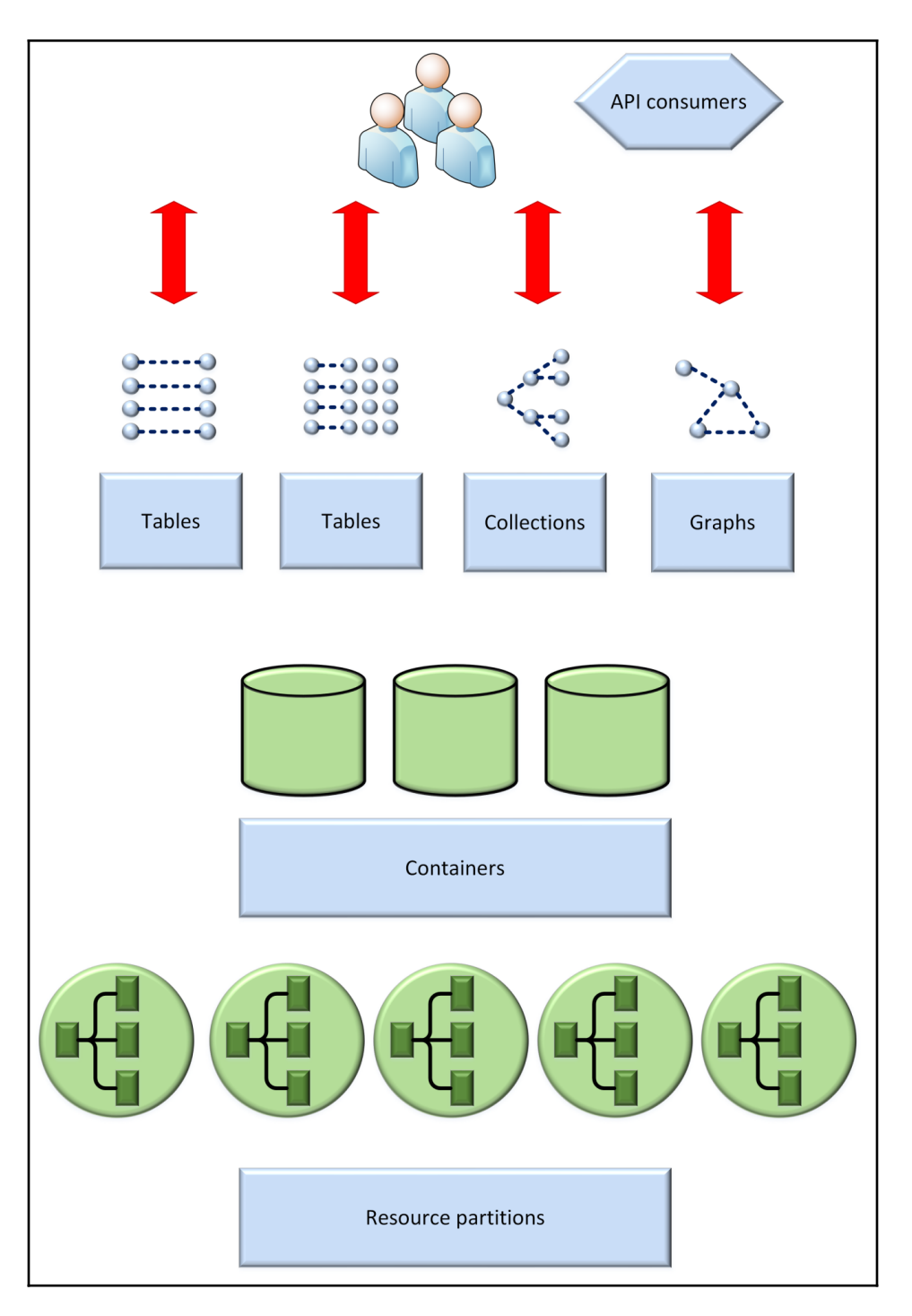

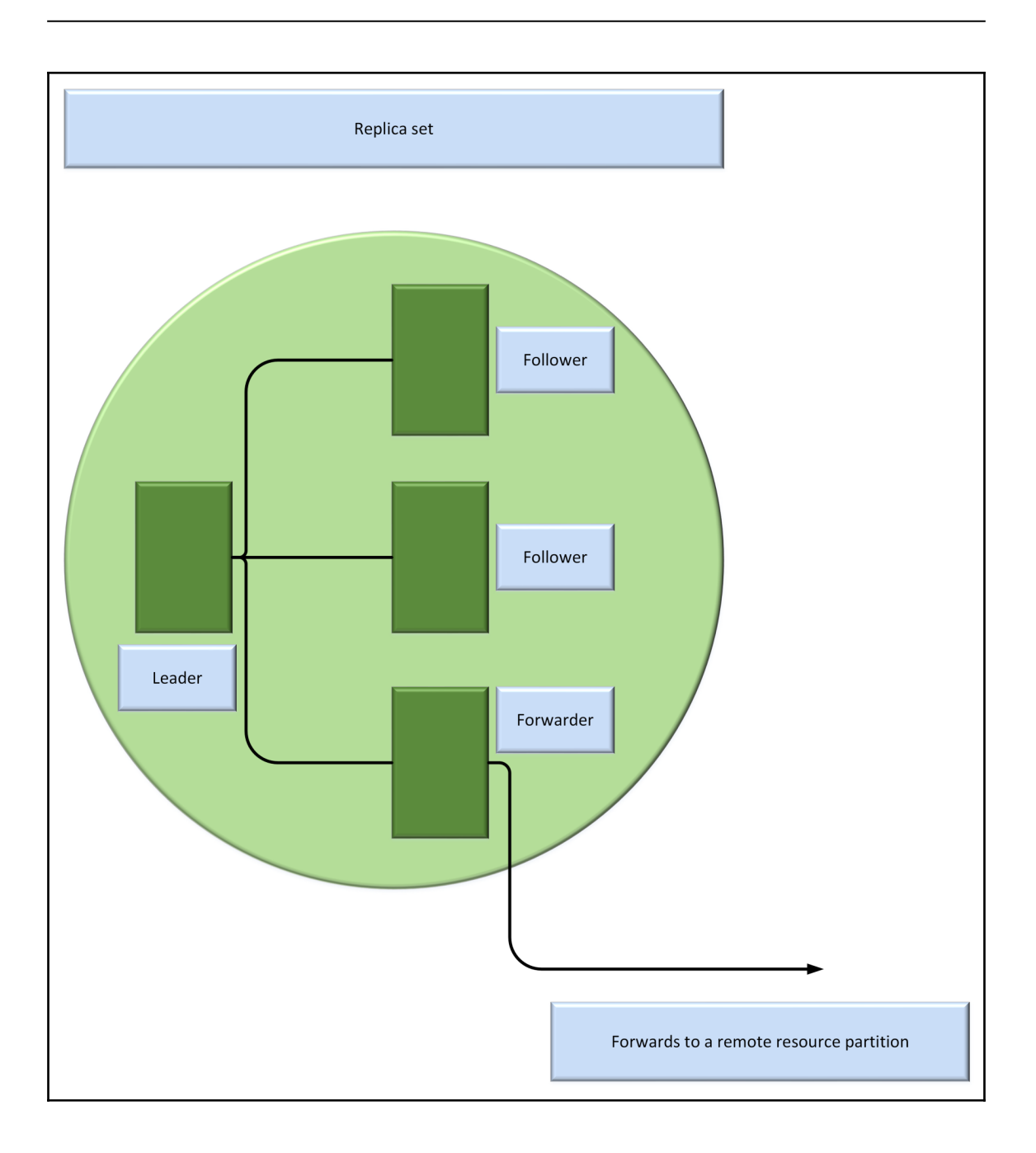

# **Chapter 2: Getting Started with Cosmos DB Development and NoSQL Document Databases**

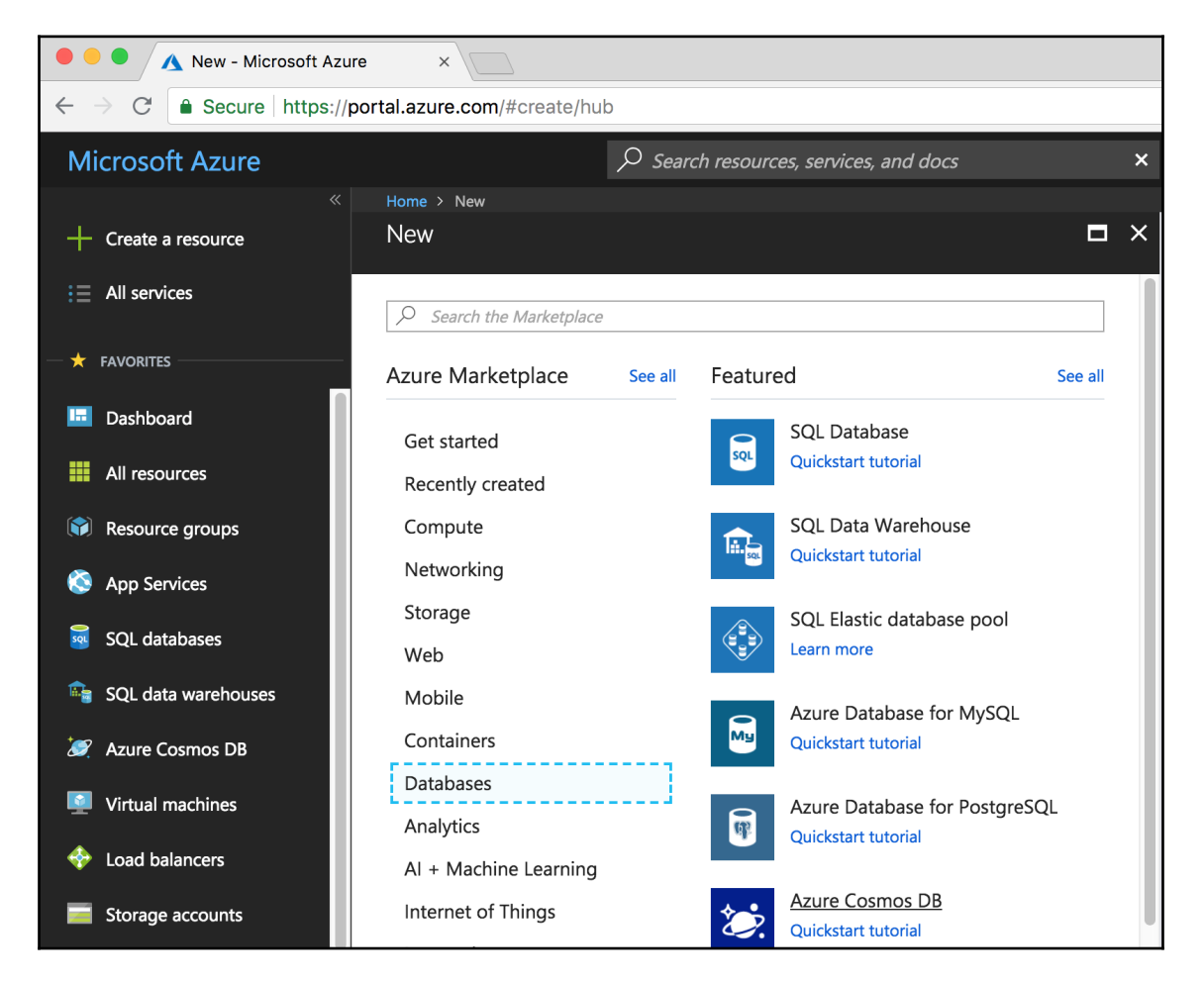

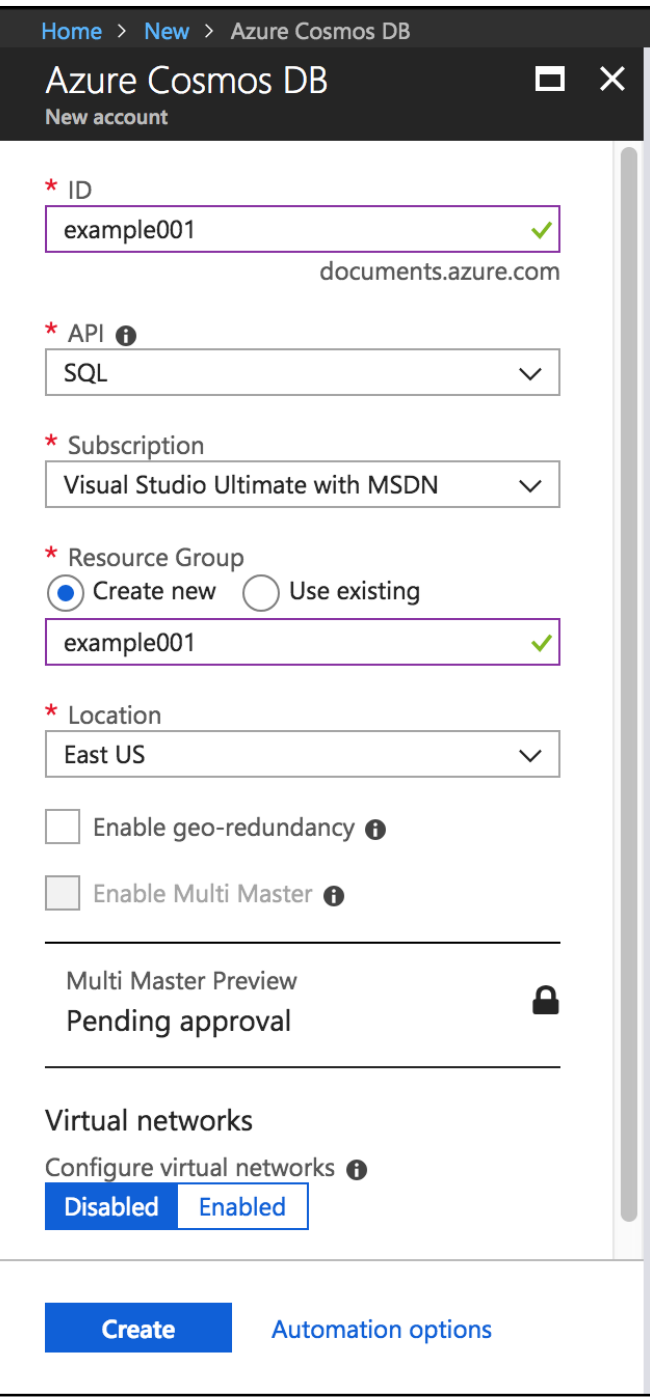

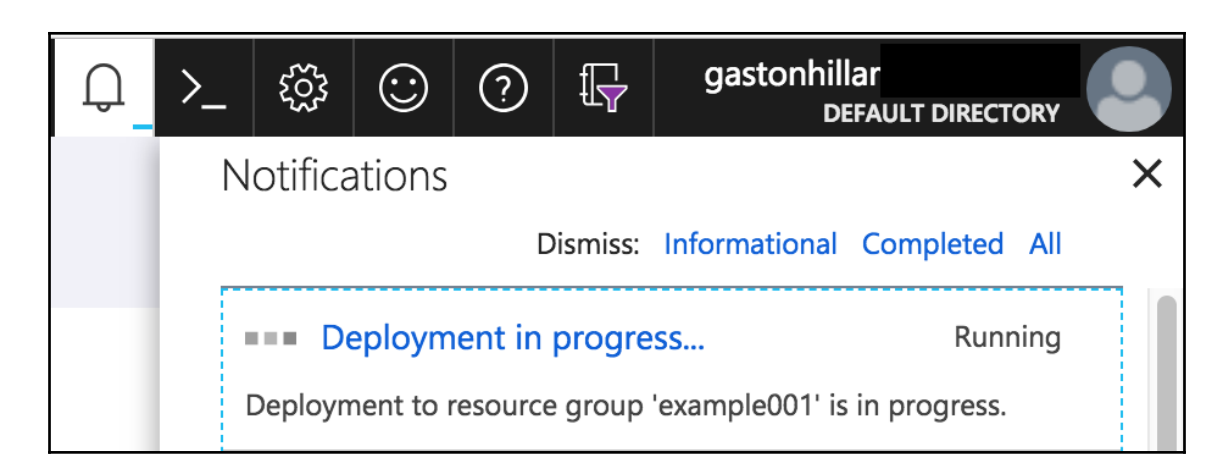

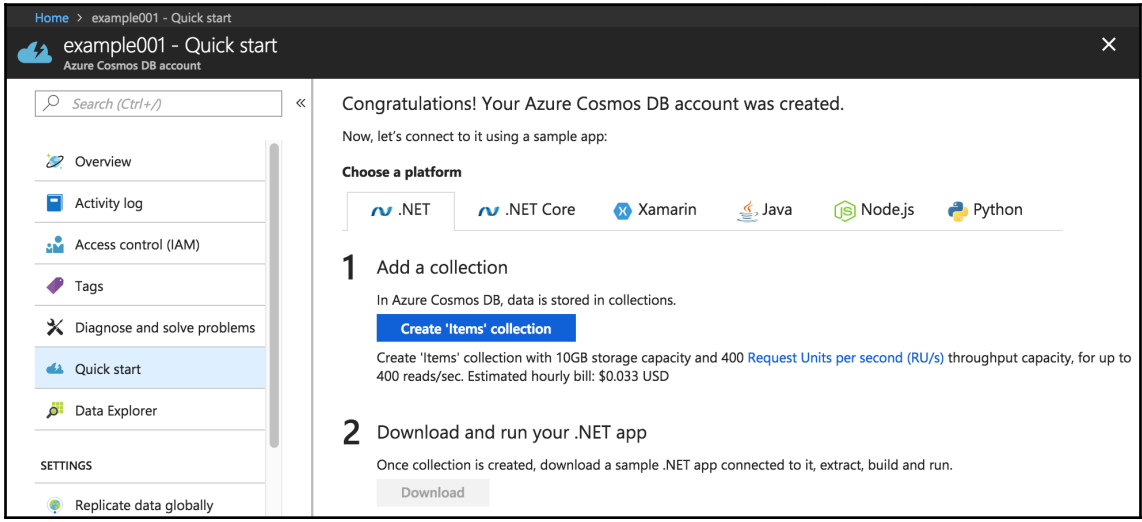

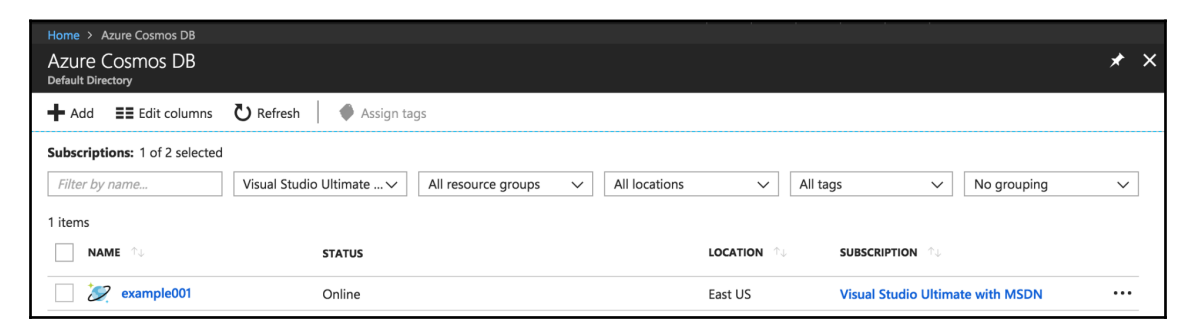

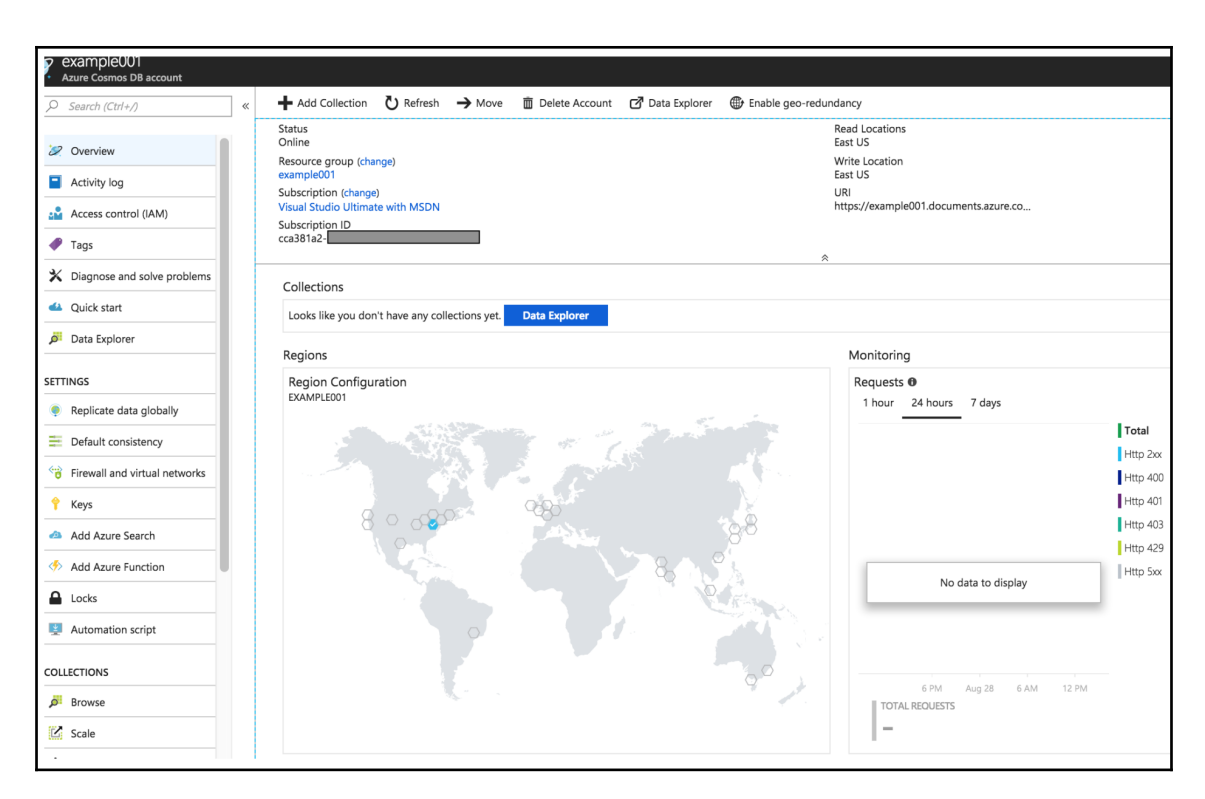

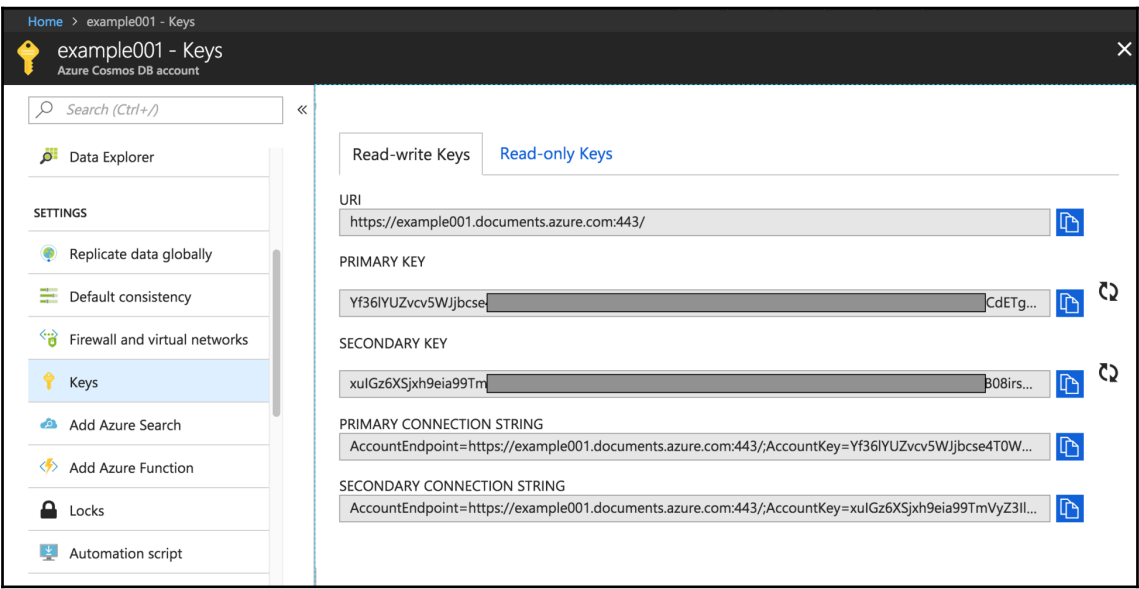

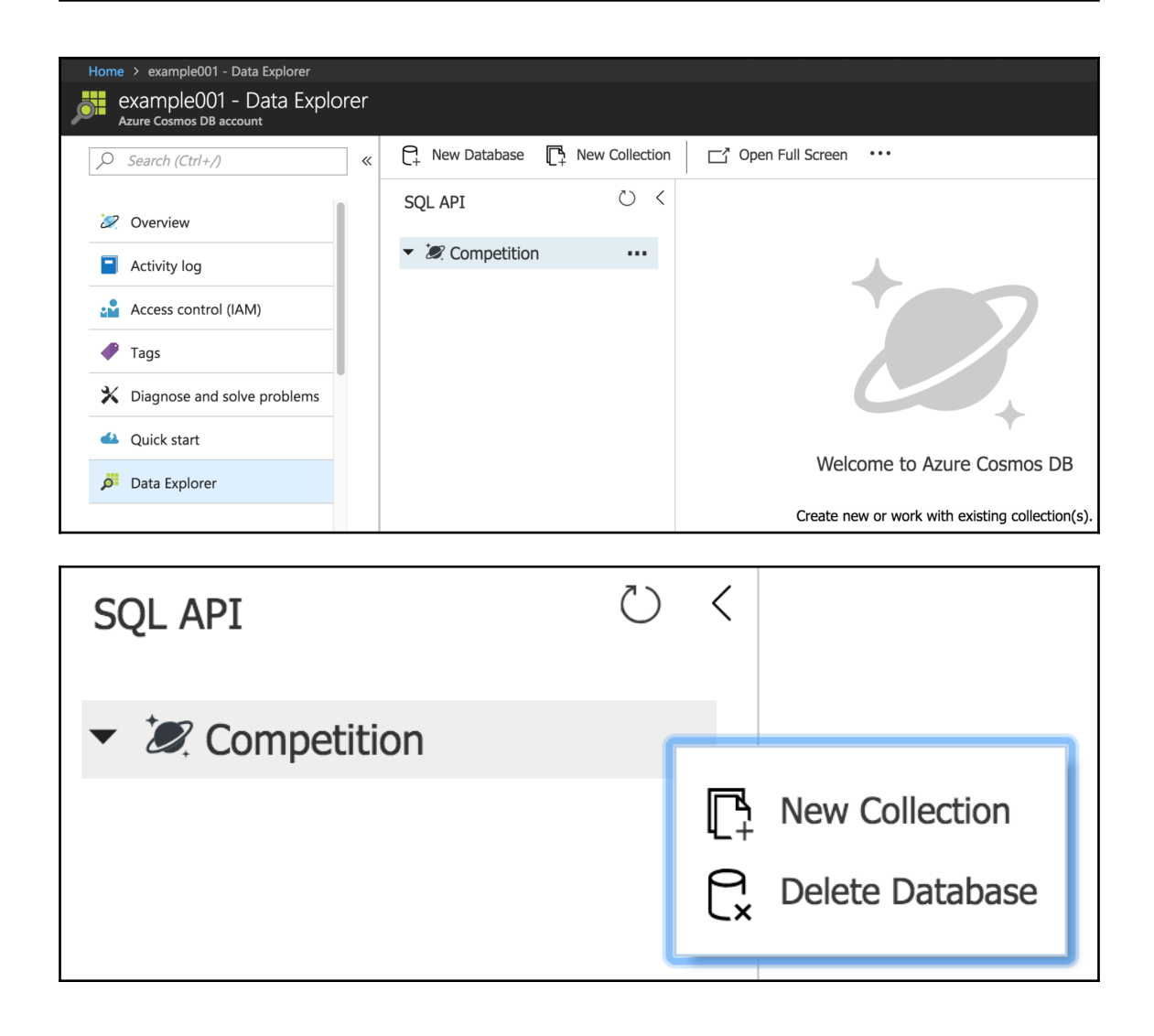

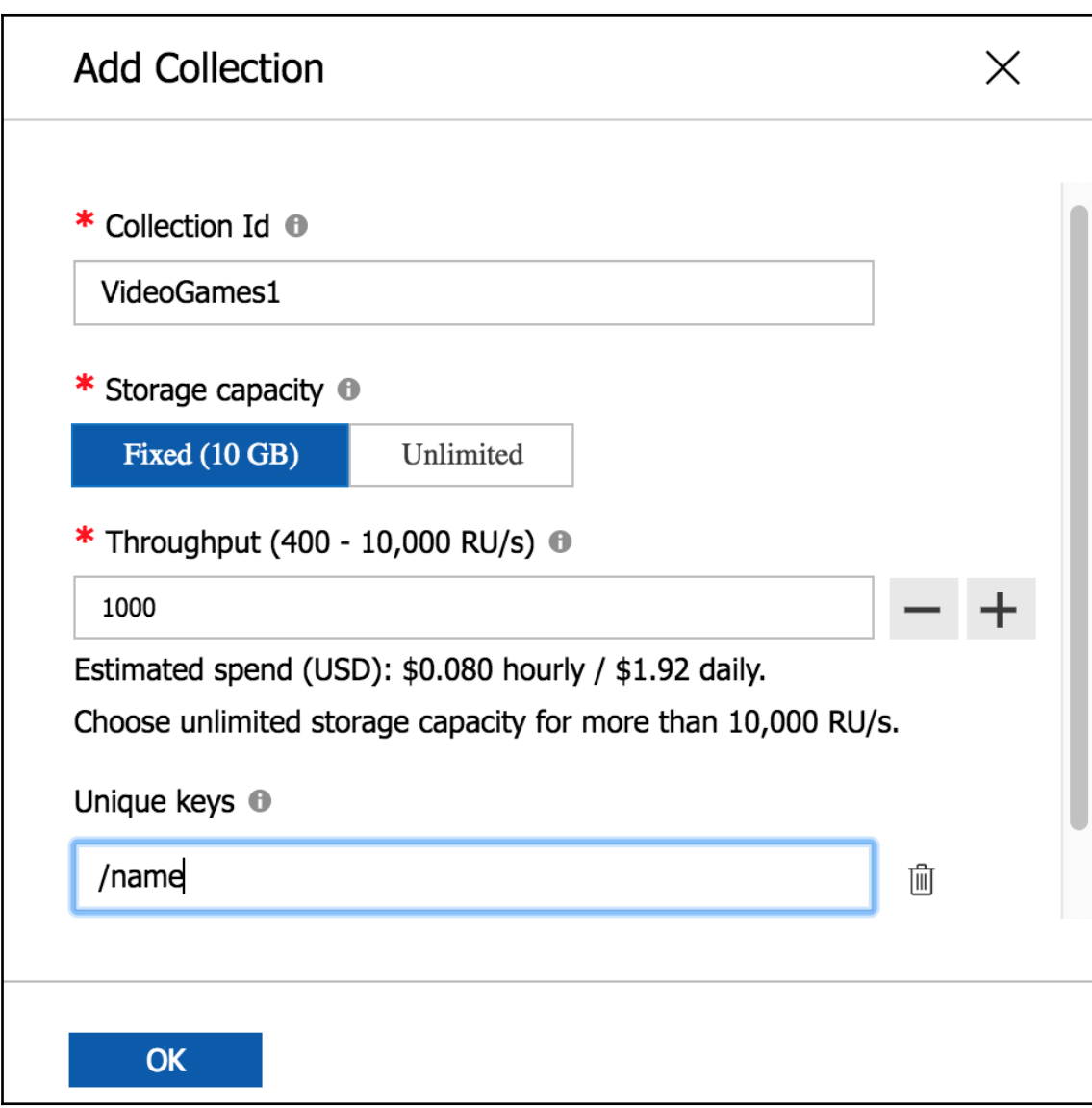

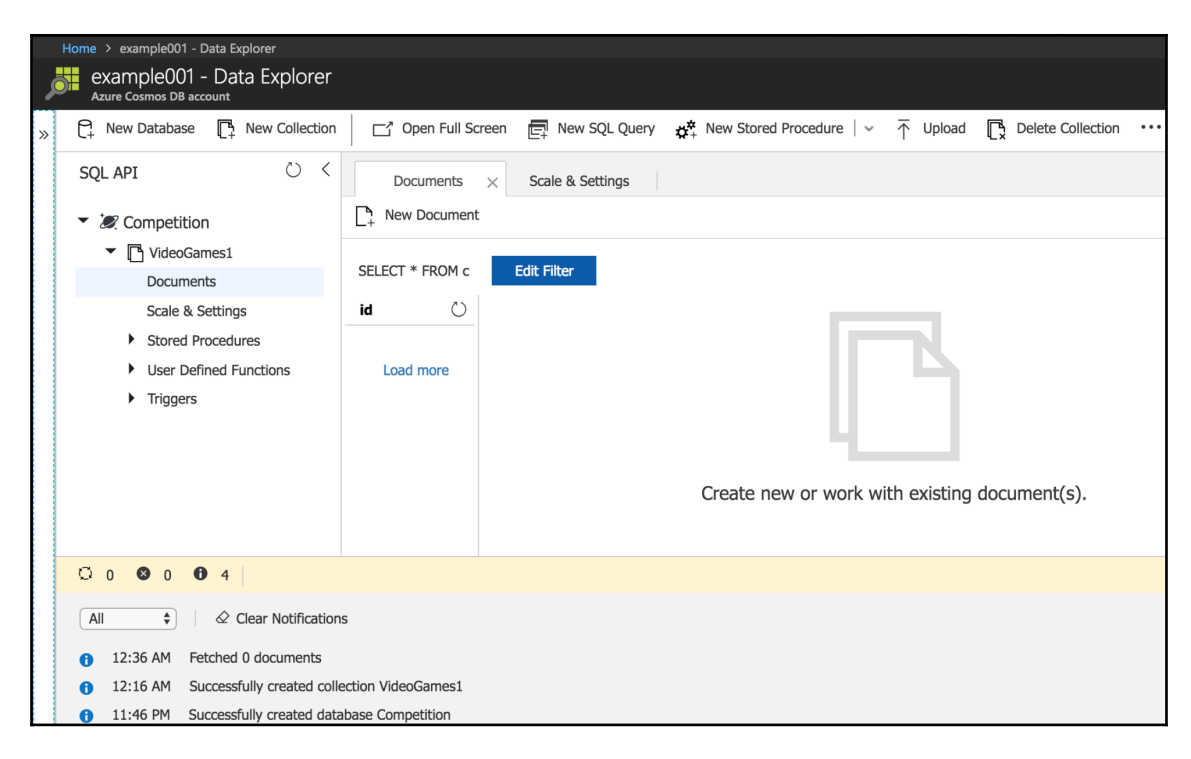

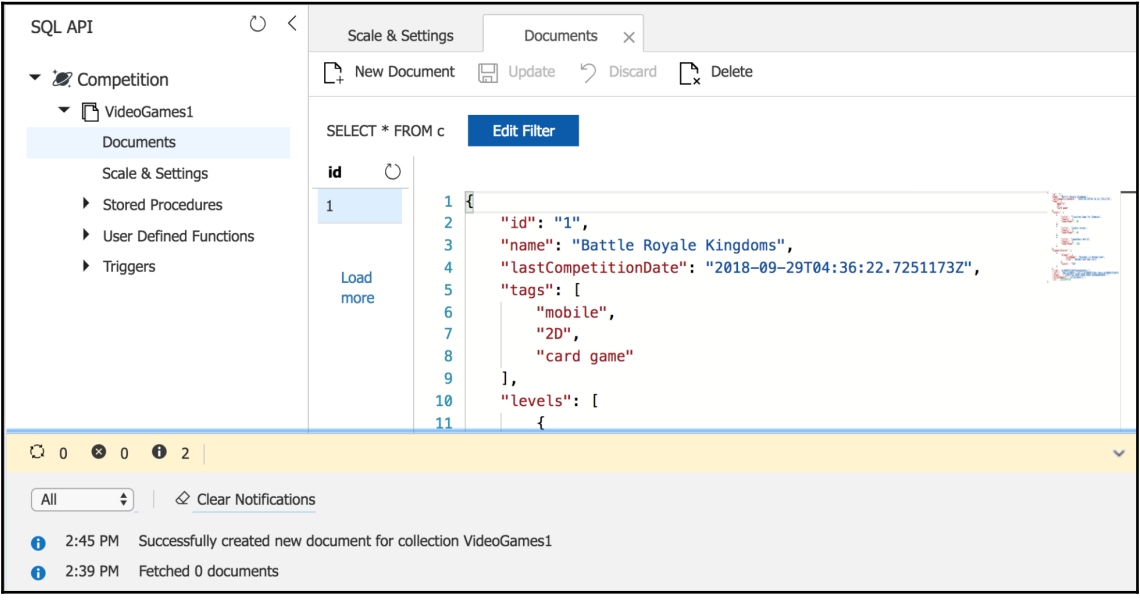

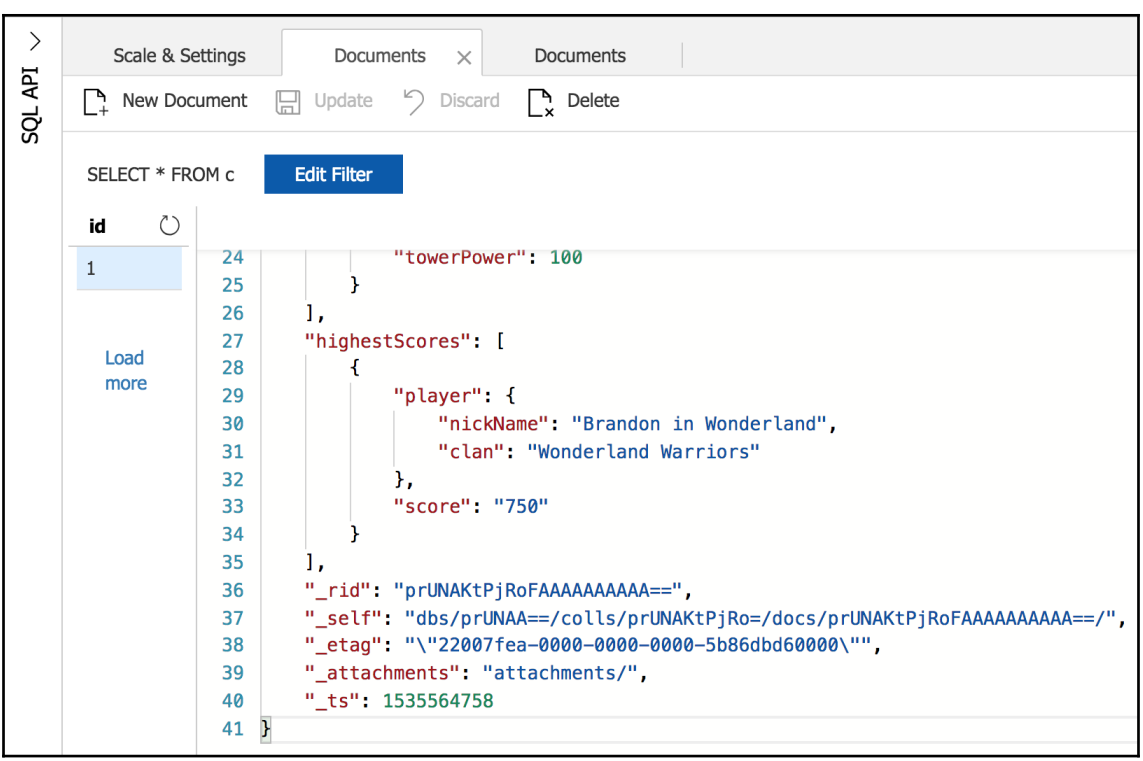

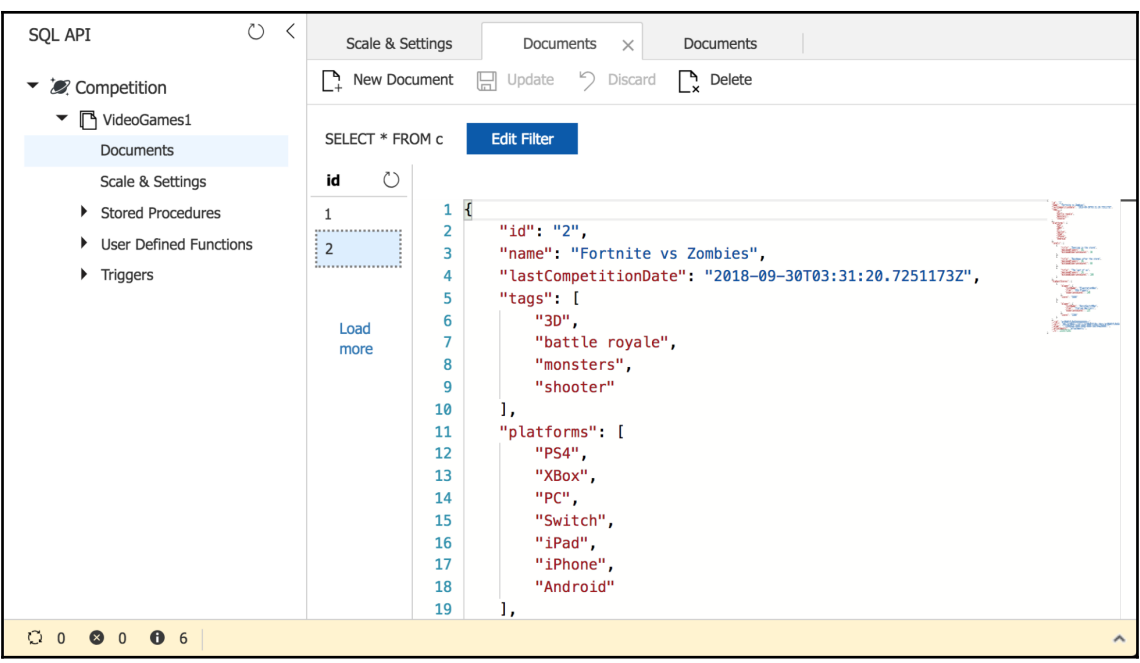

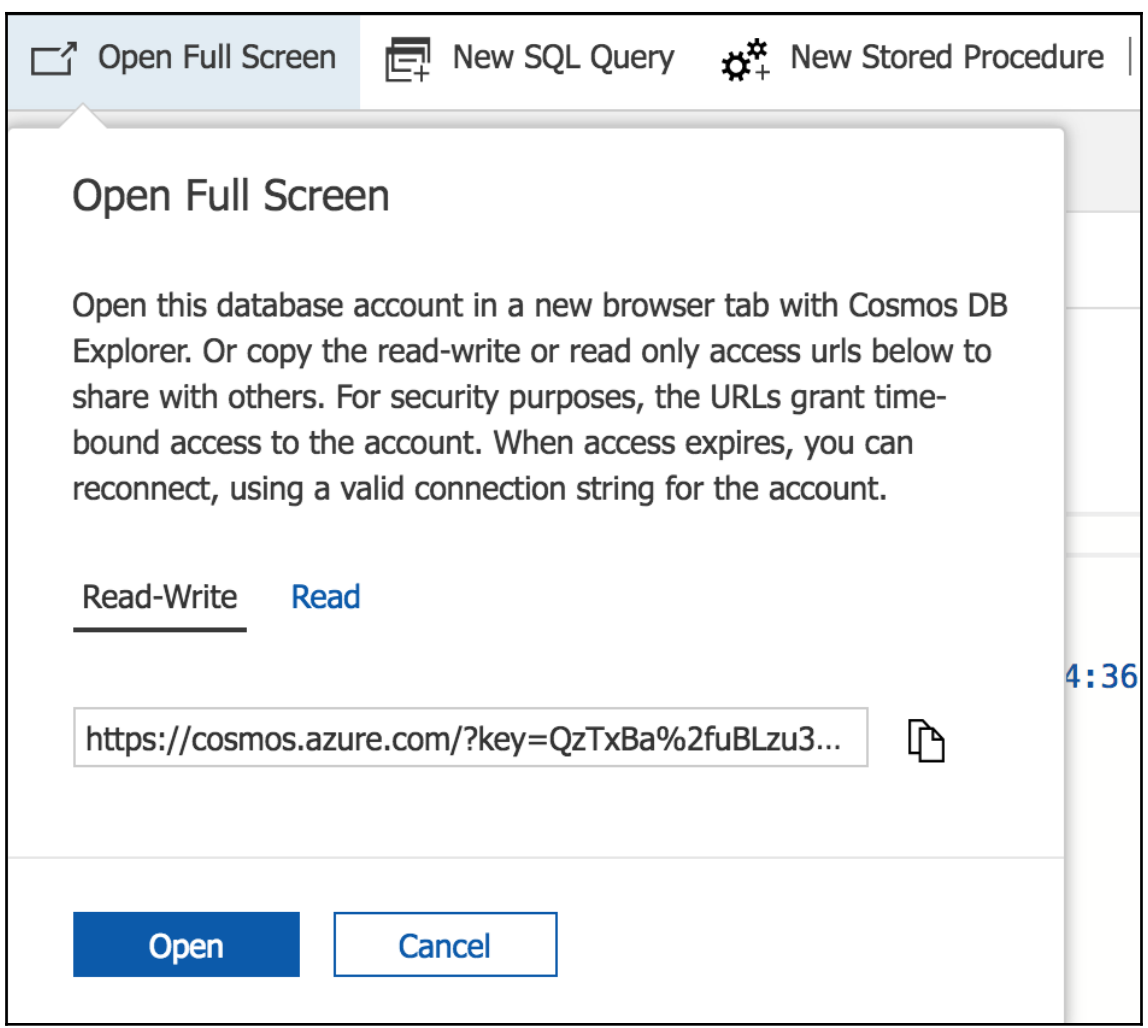

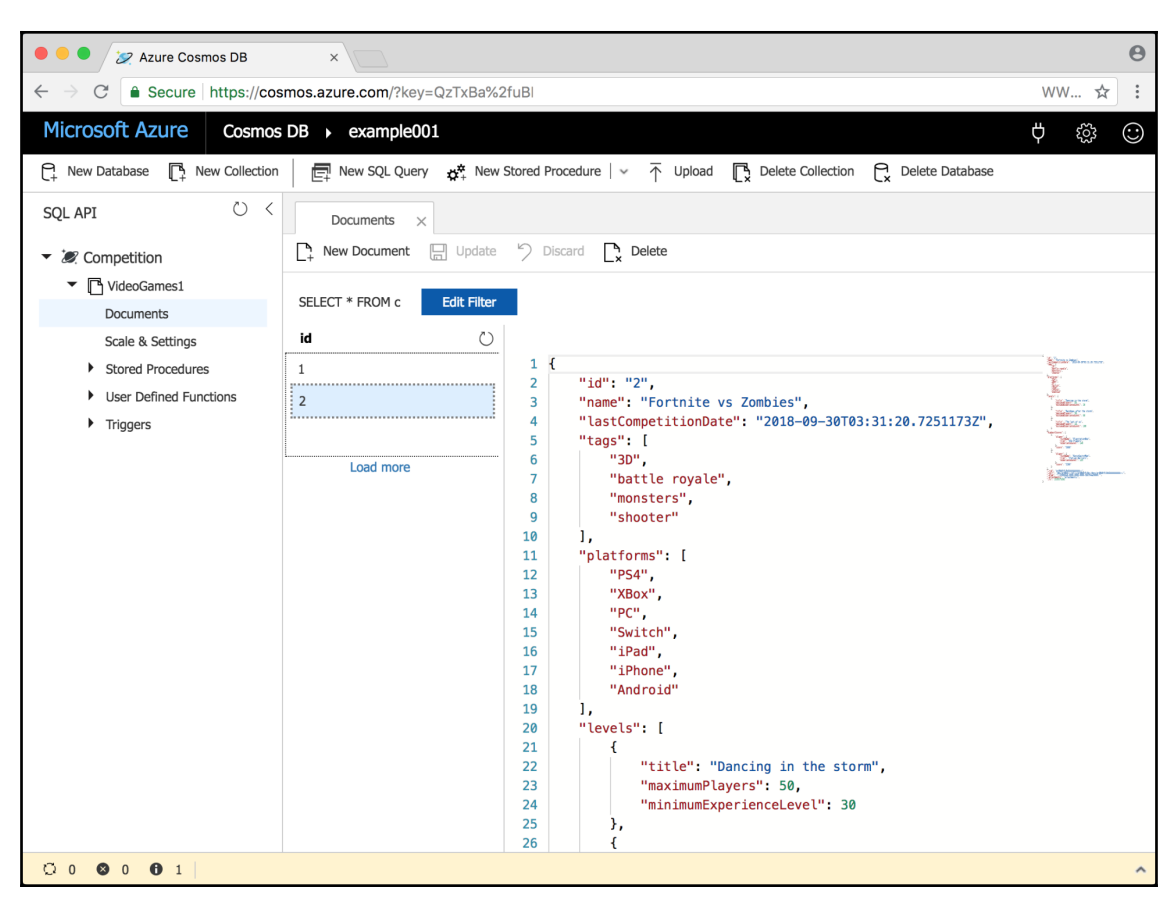

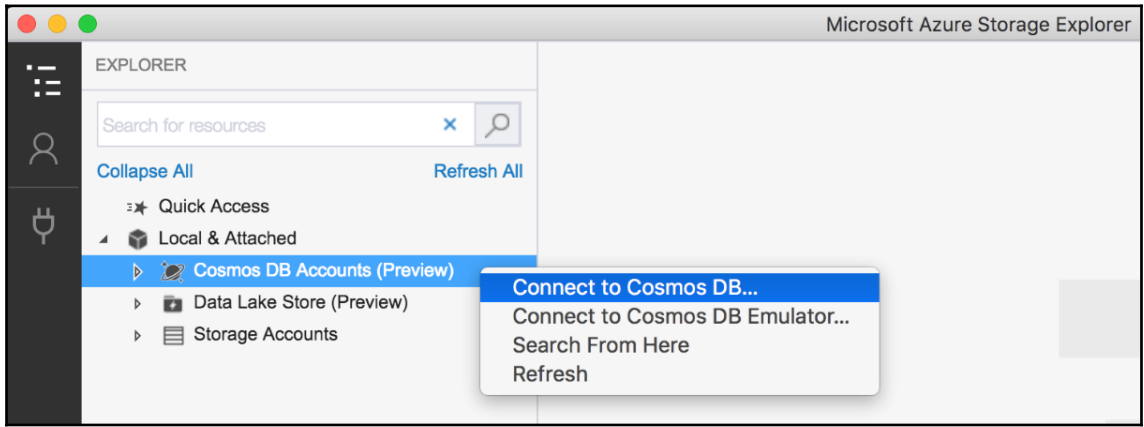

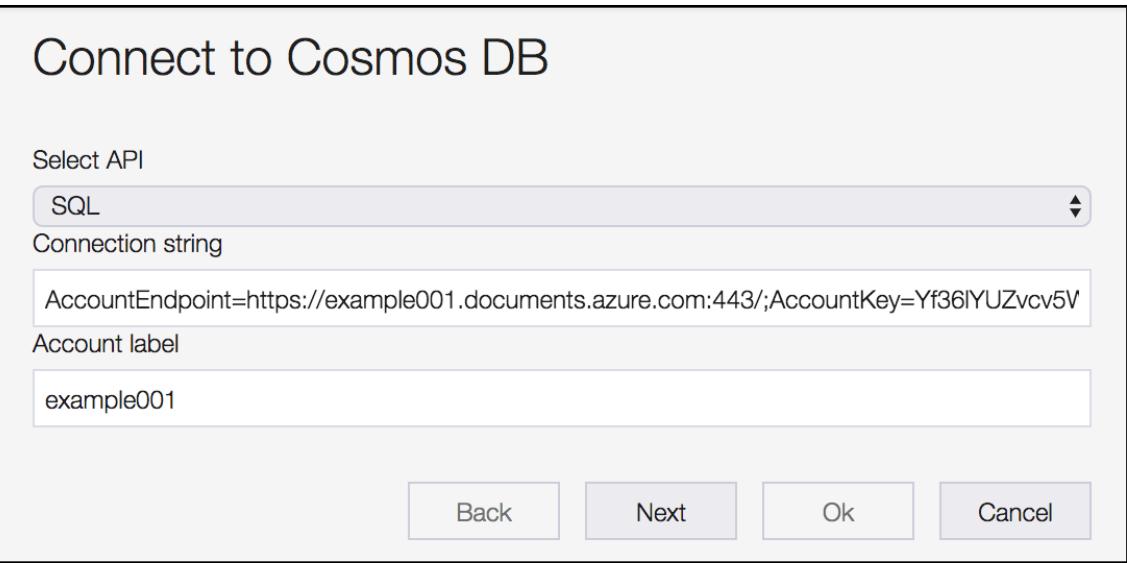

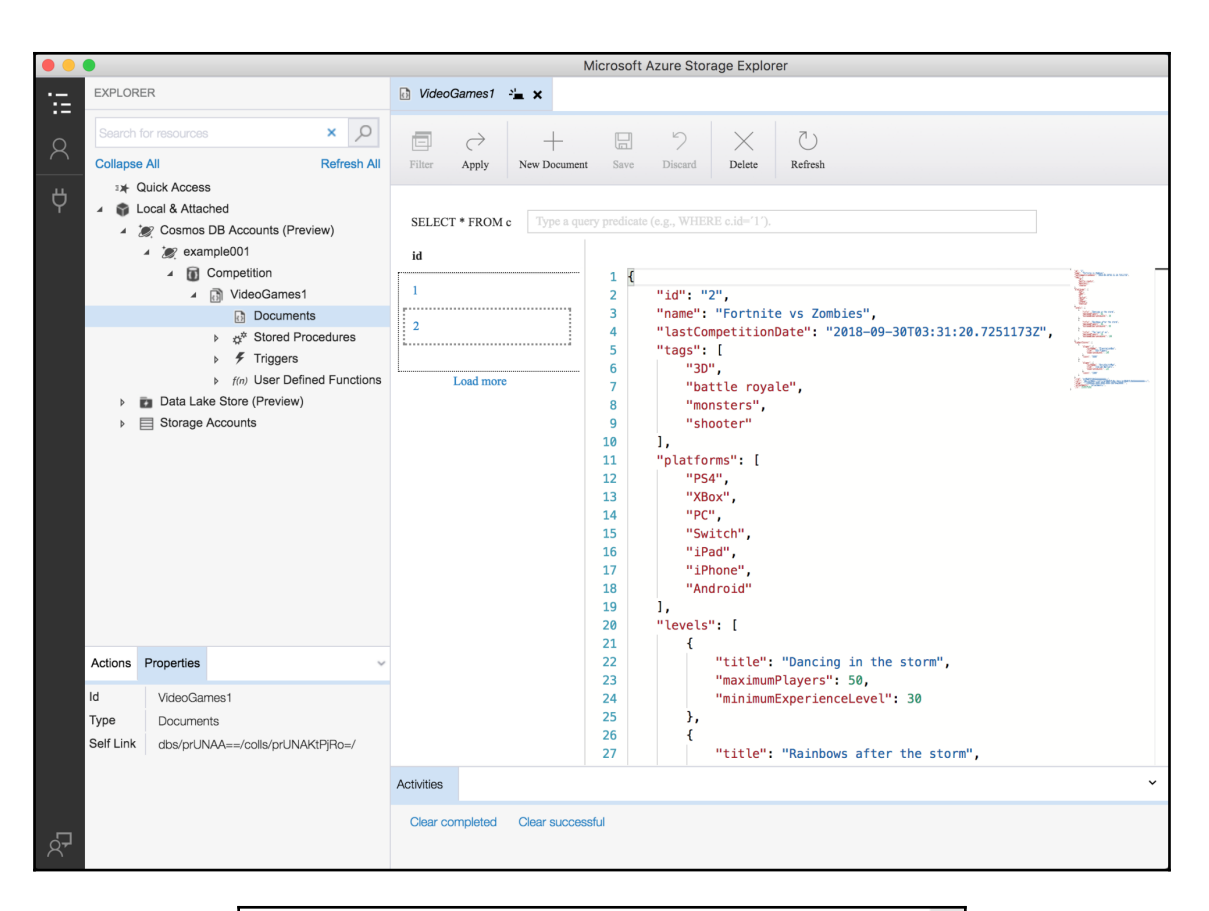

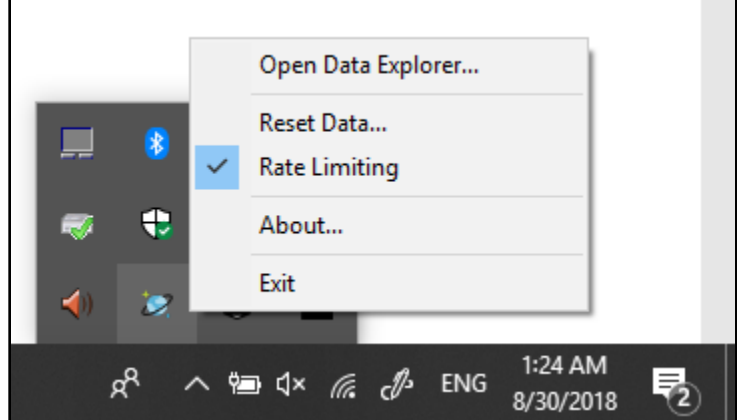

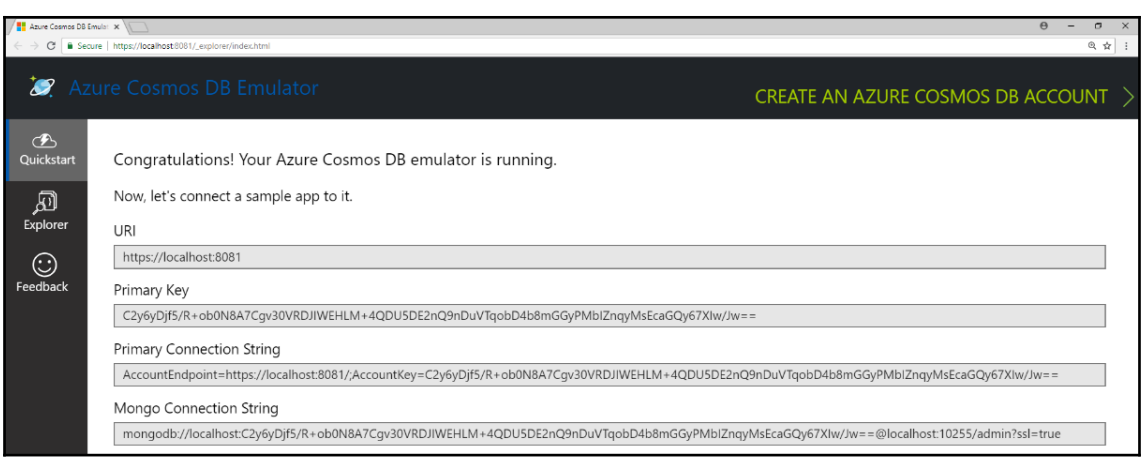

# **Chapter 3: Writing and Running Queries on NoSQL Document Databases**

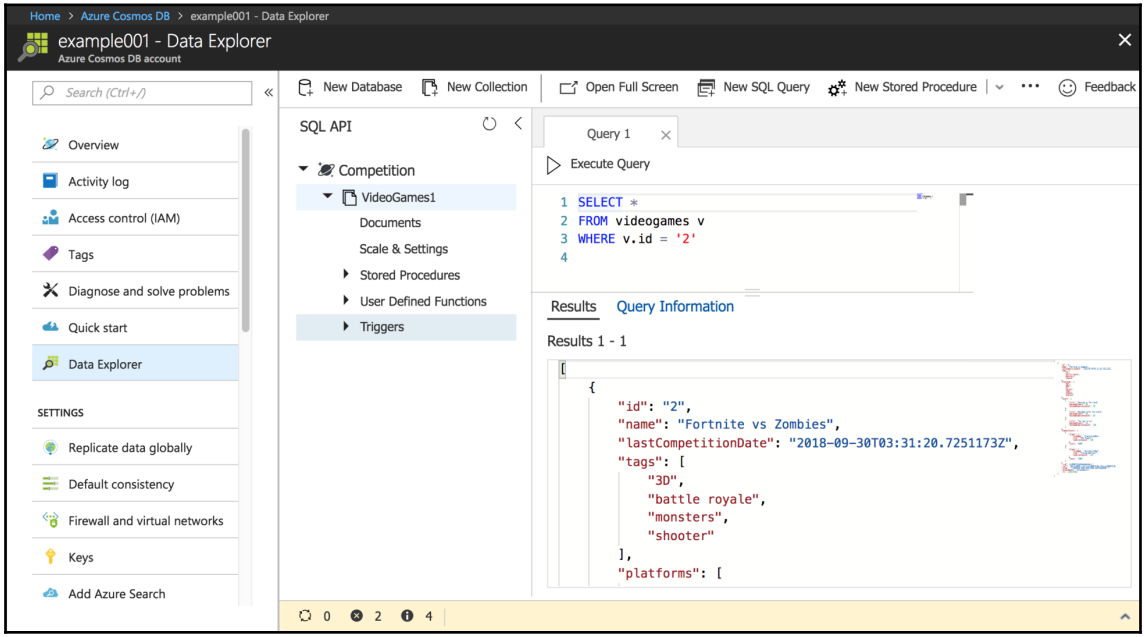

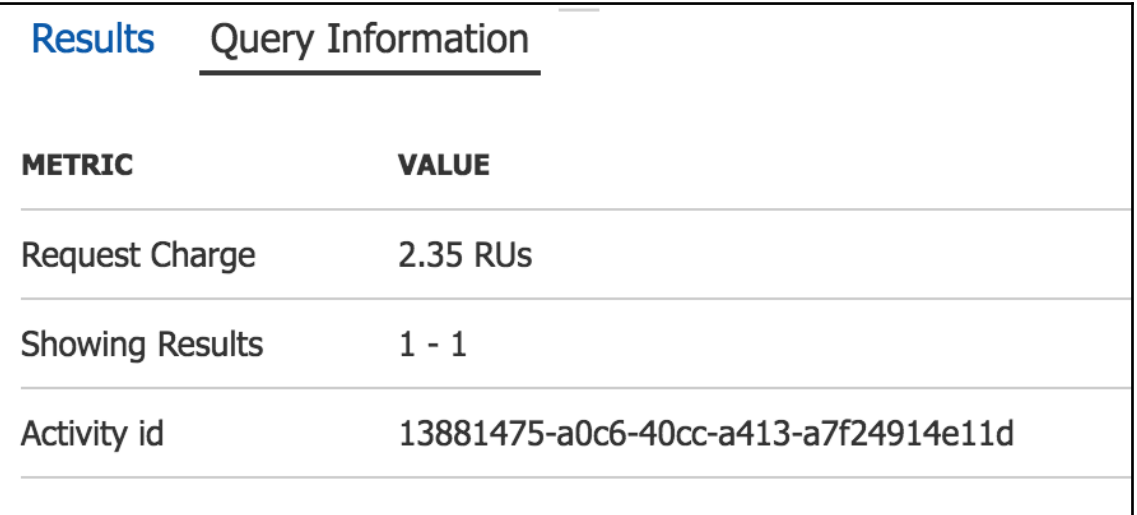

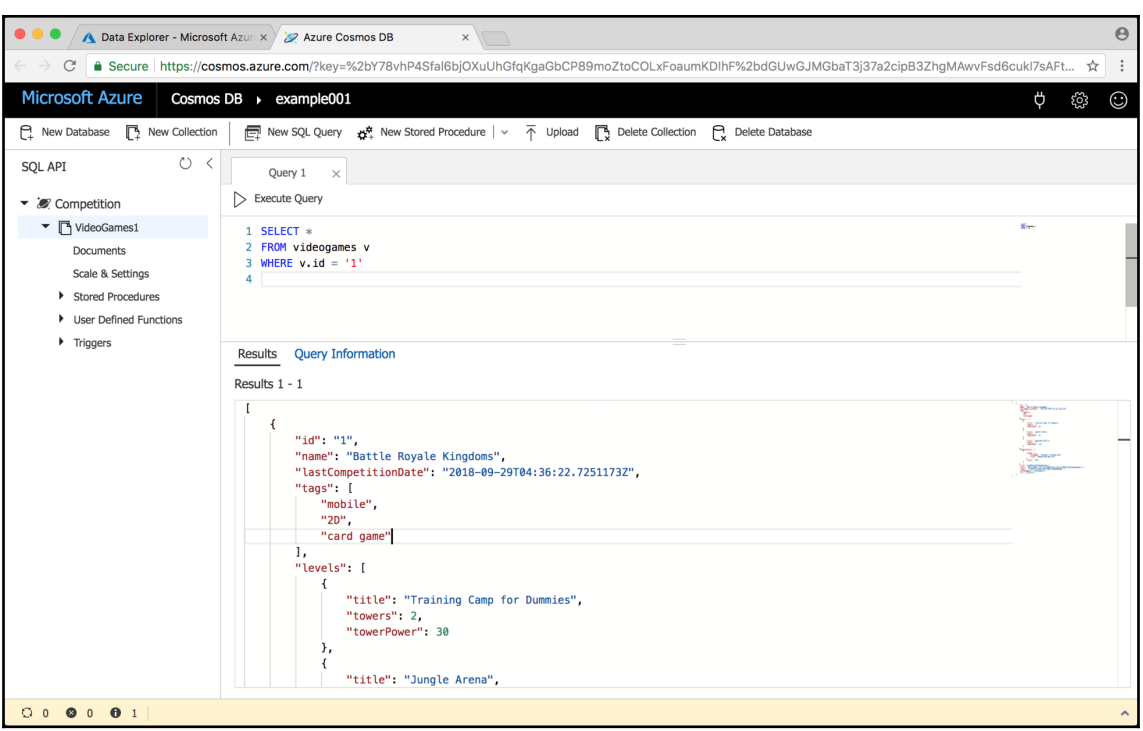

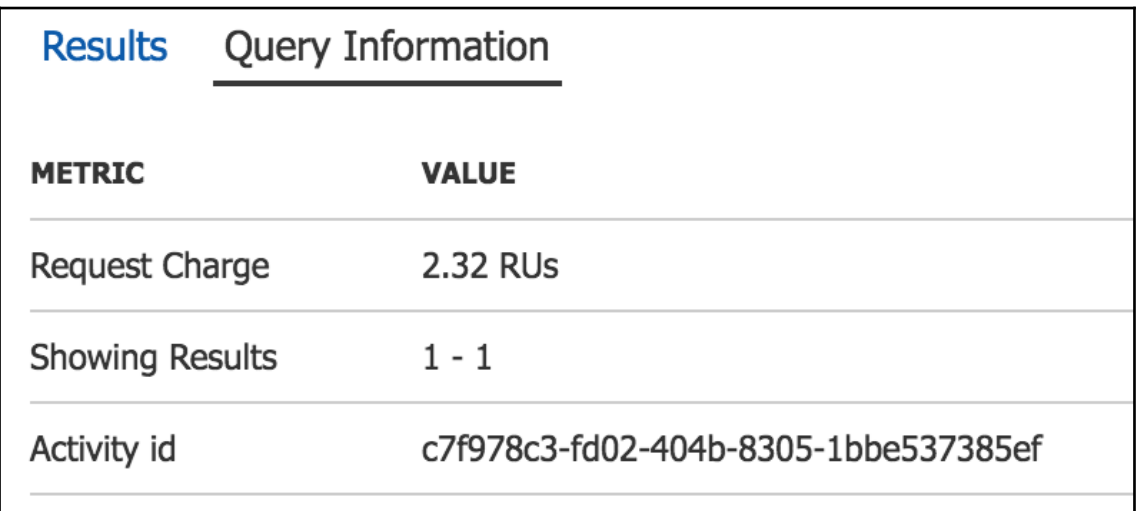

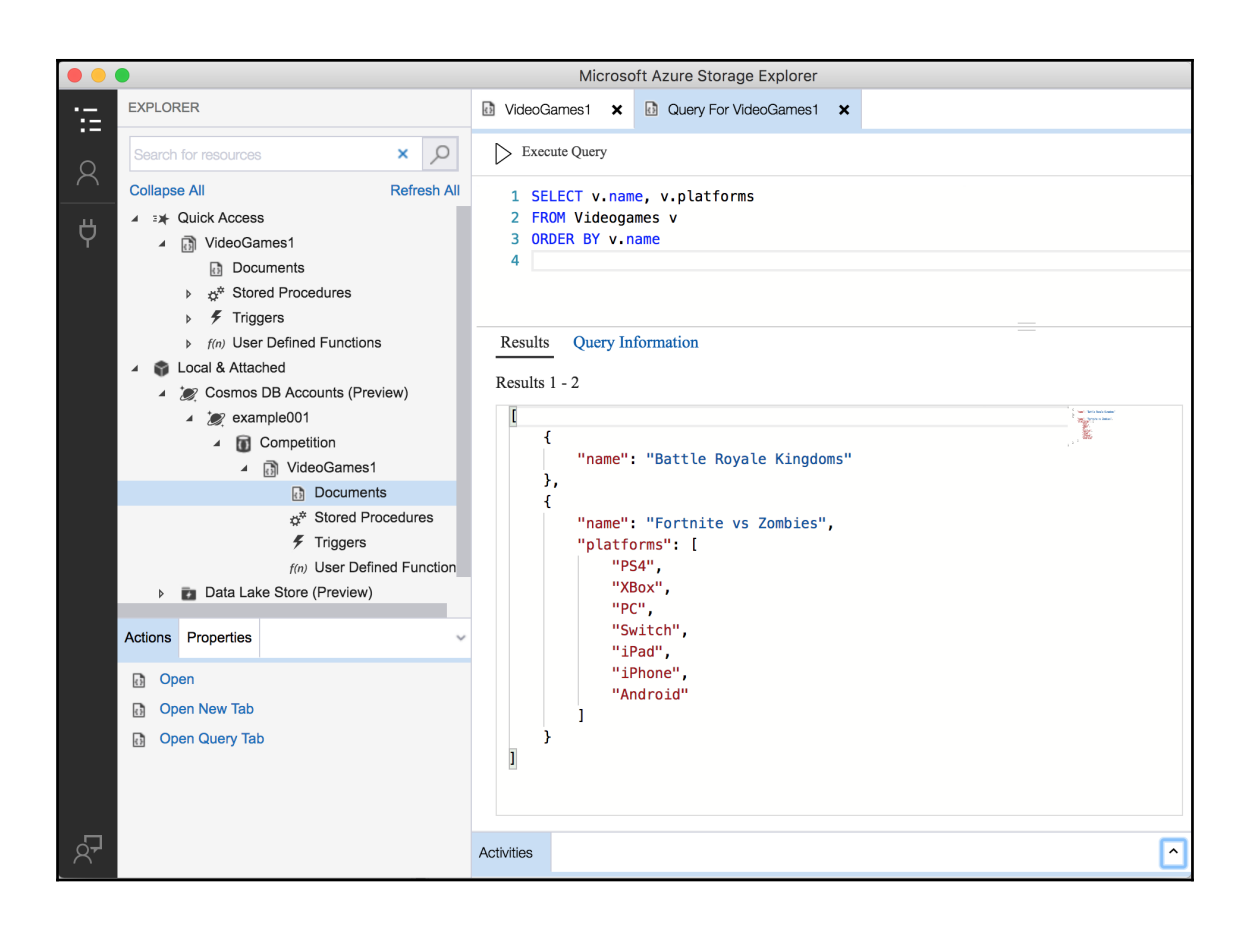

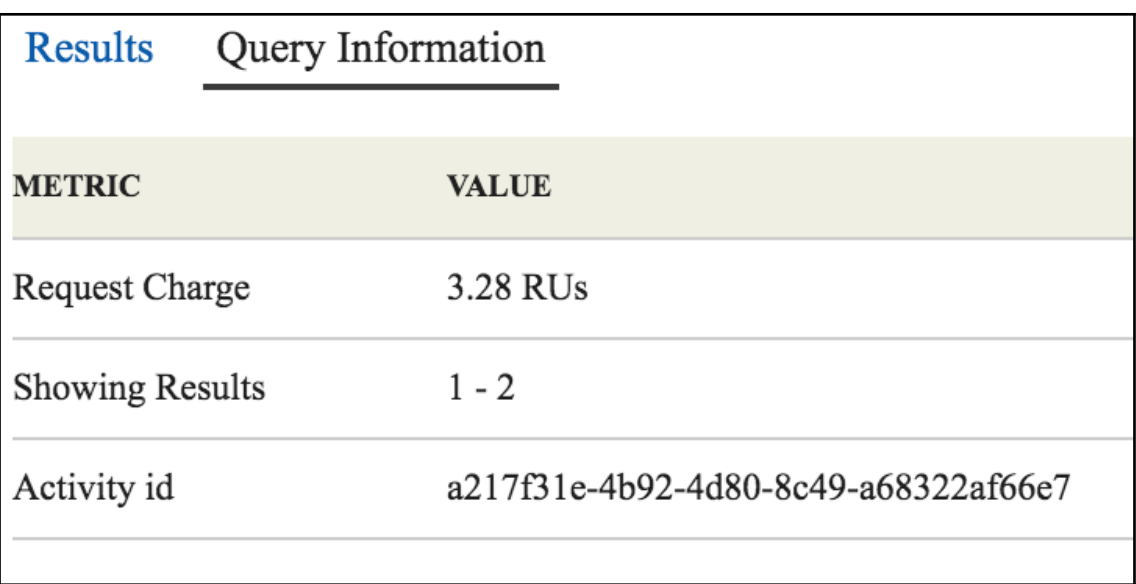

### **Chapter 4: Building an Application with C#, Cosmos DB, a NoSQL Document Database, and the SQL API**

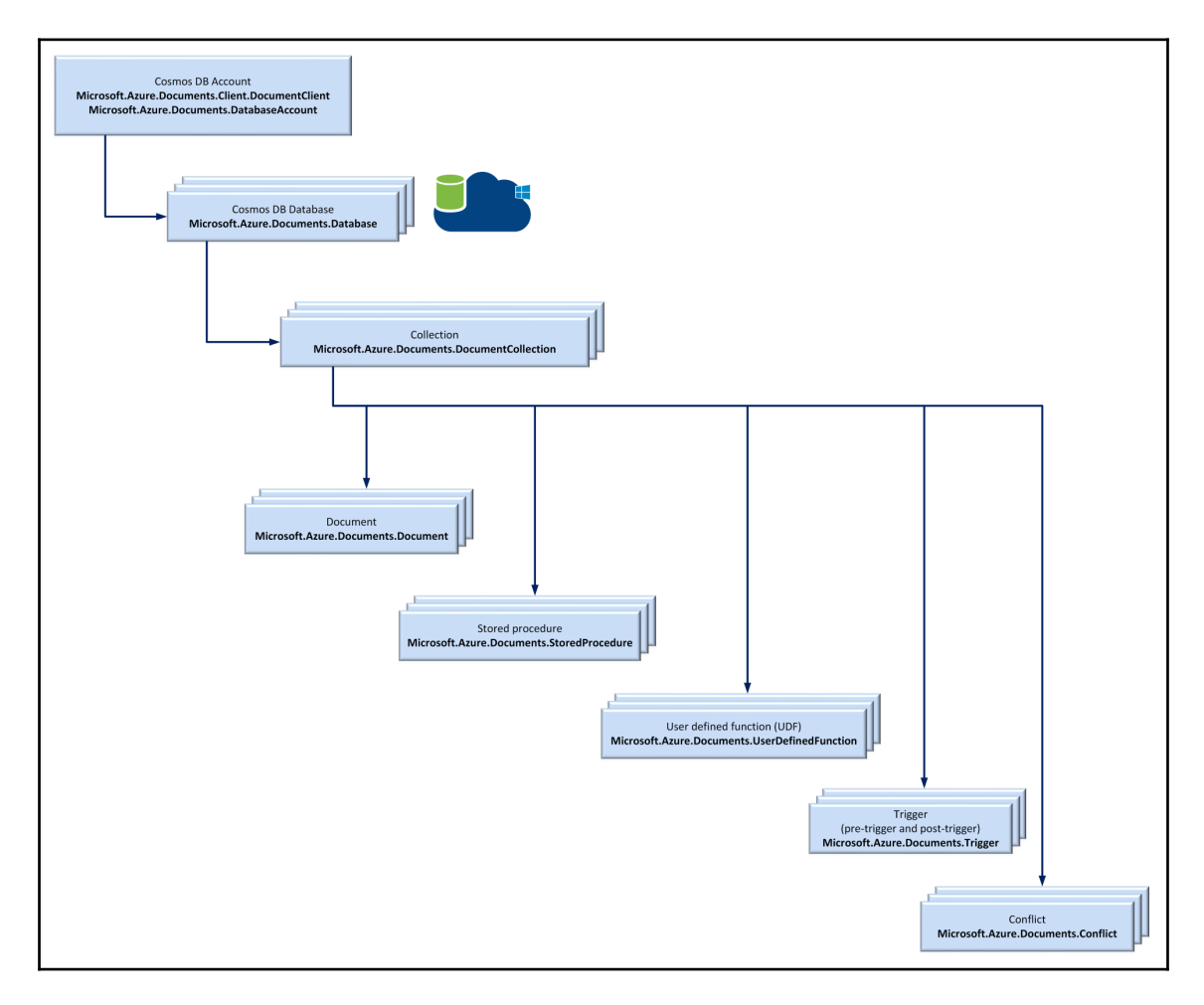

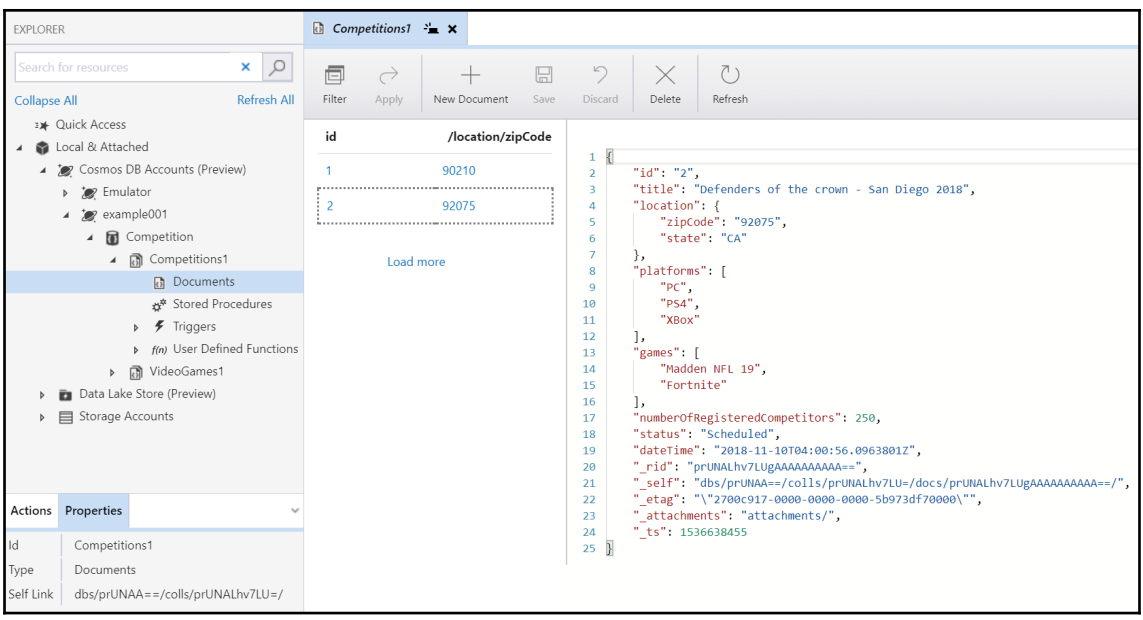

# **Chapter 5: Working with POCOs, LINQ, and a NoSQL Document Database**

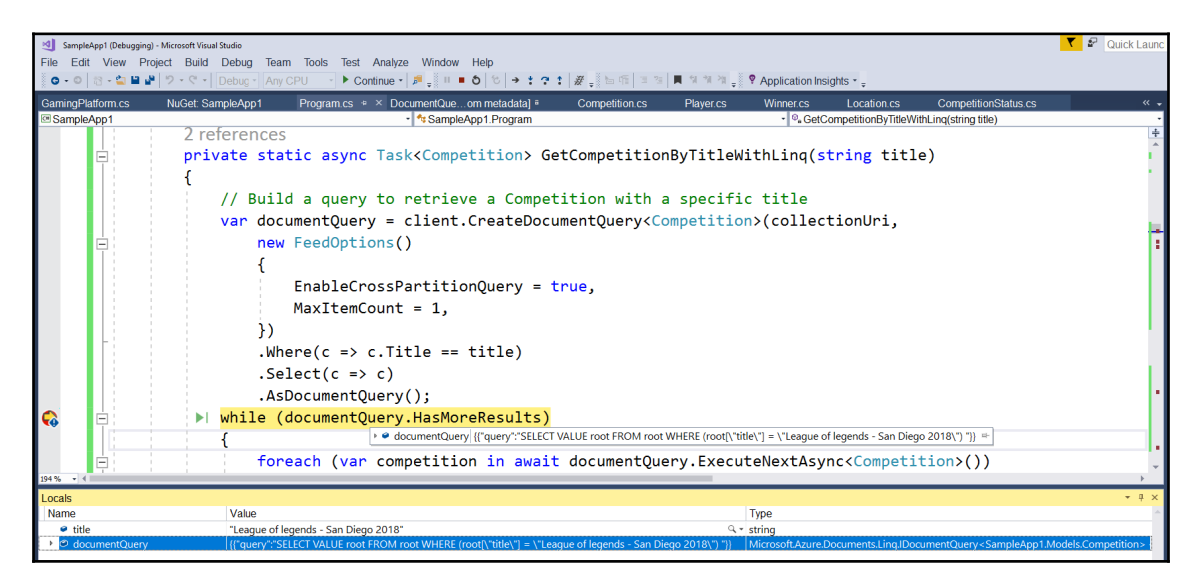

### **Chapter 6: Tuning and Managing Scalability with Cosmos DB**

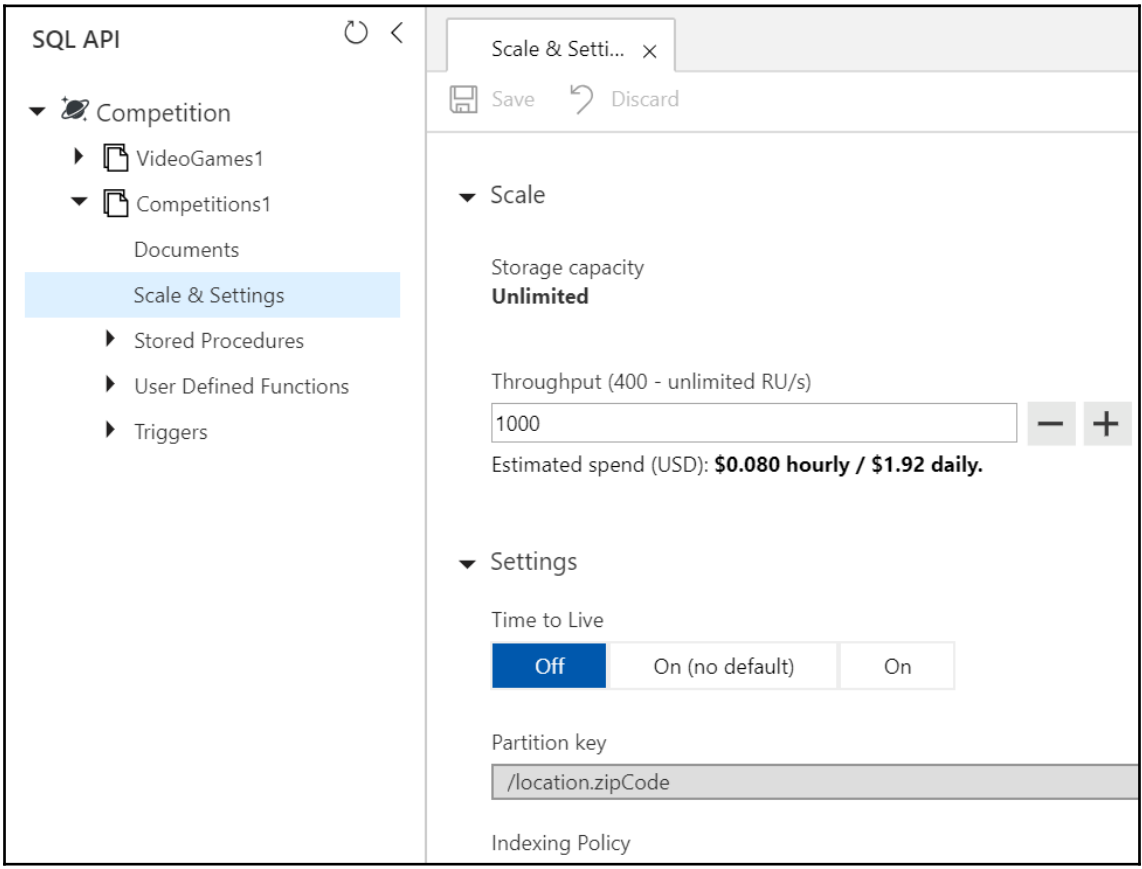

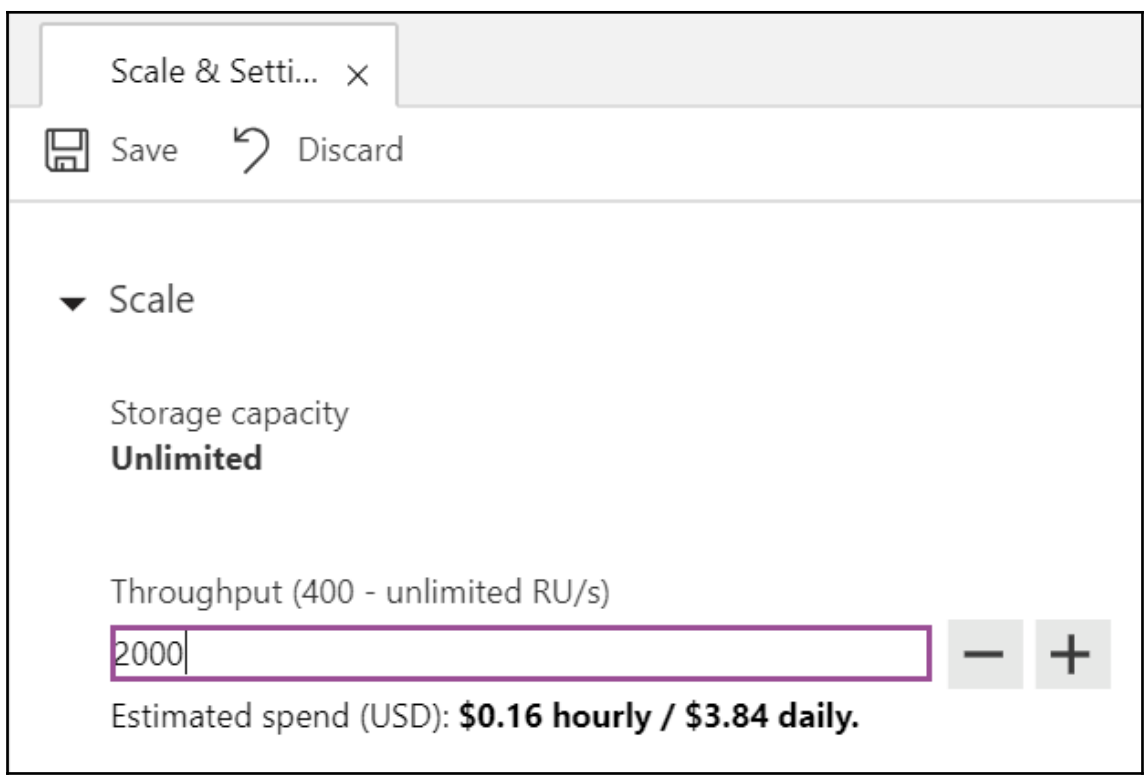

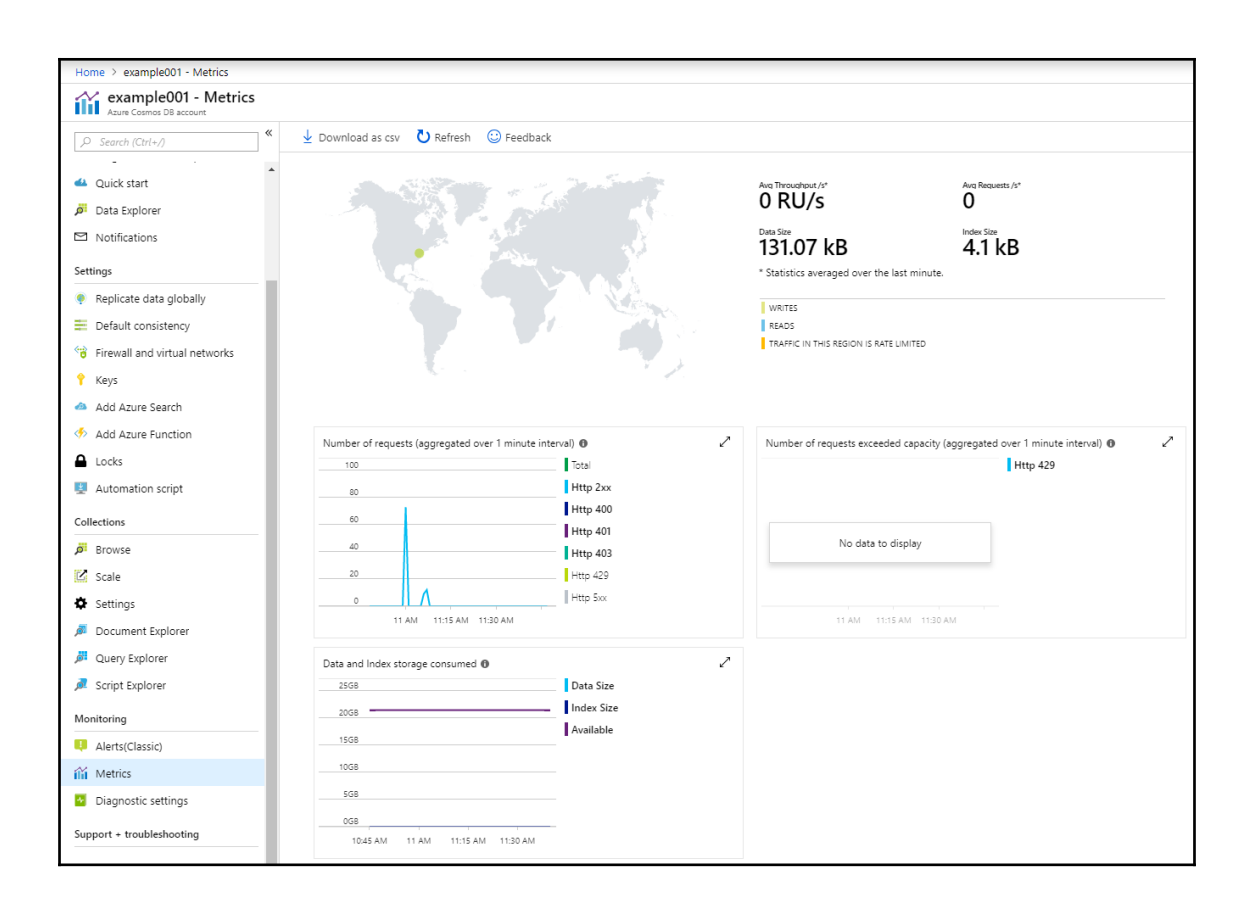

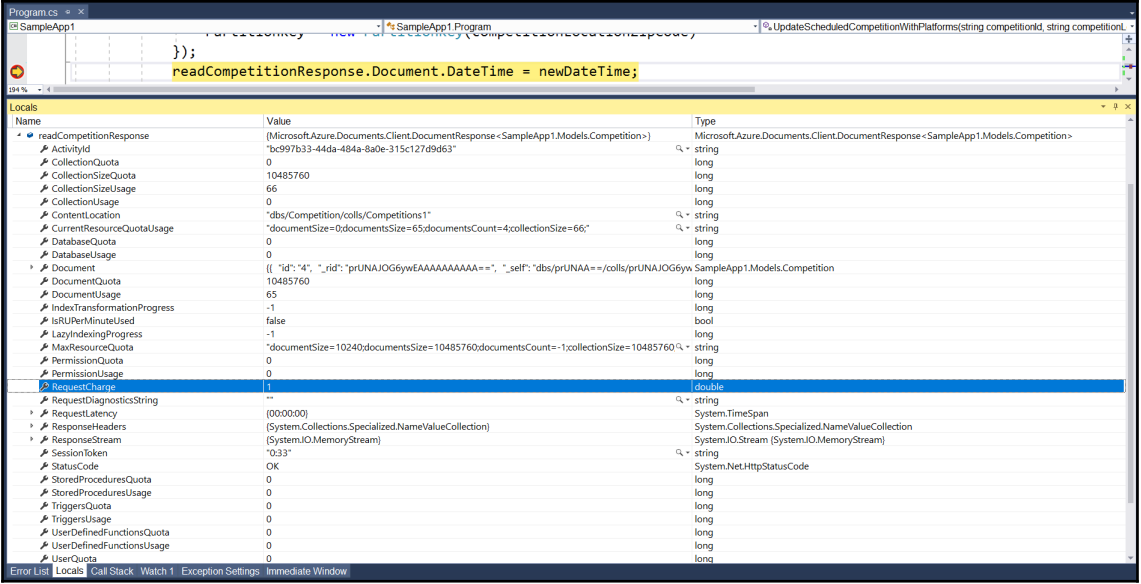

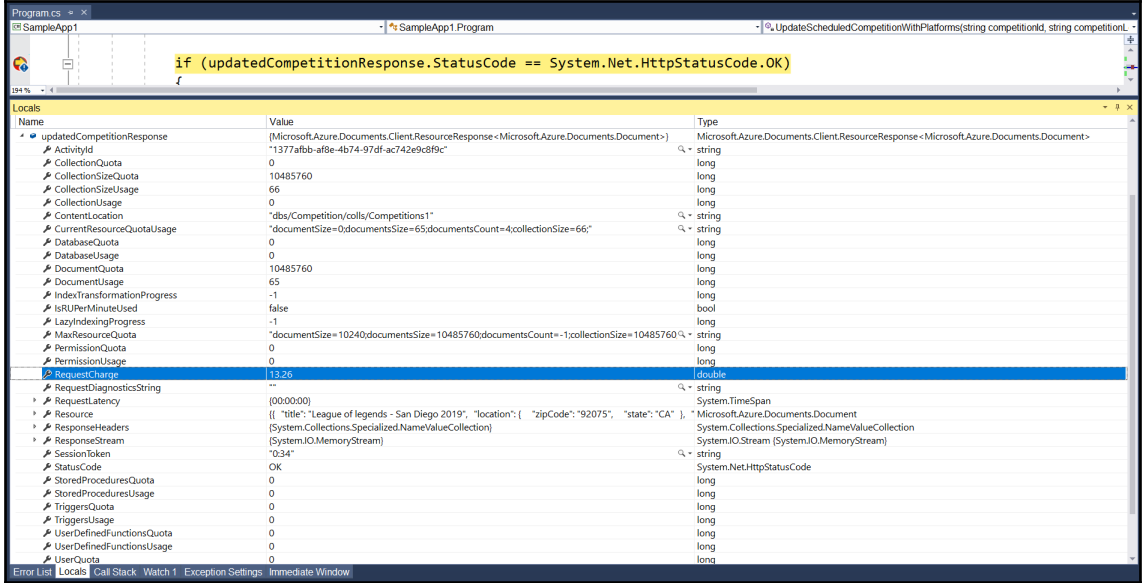

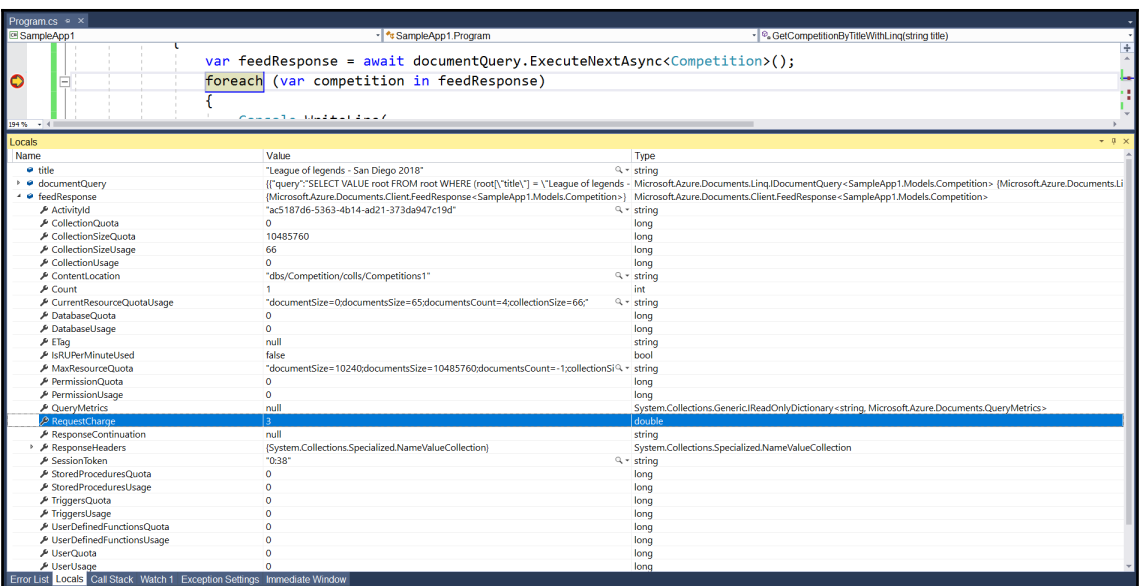

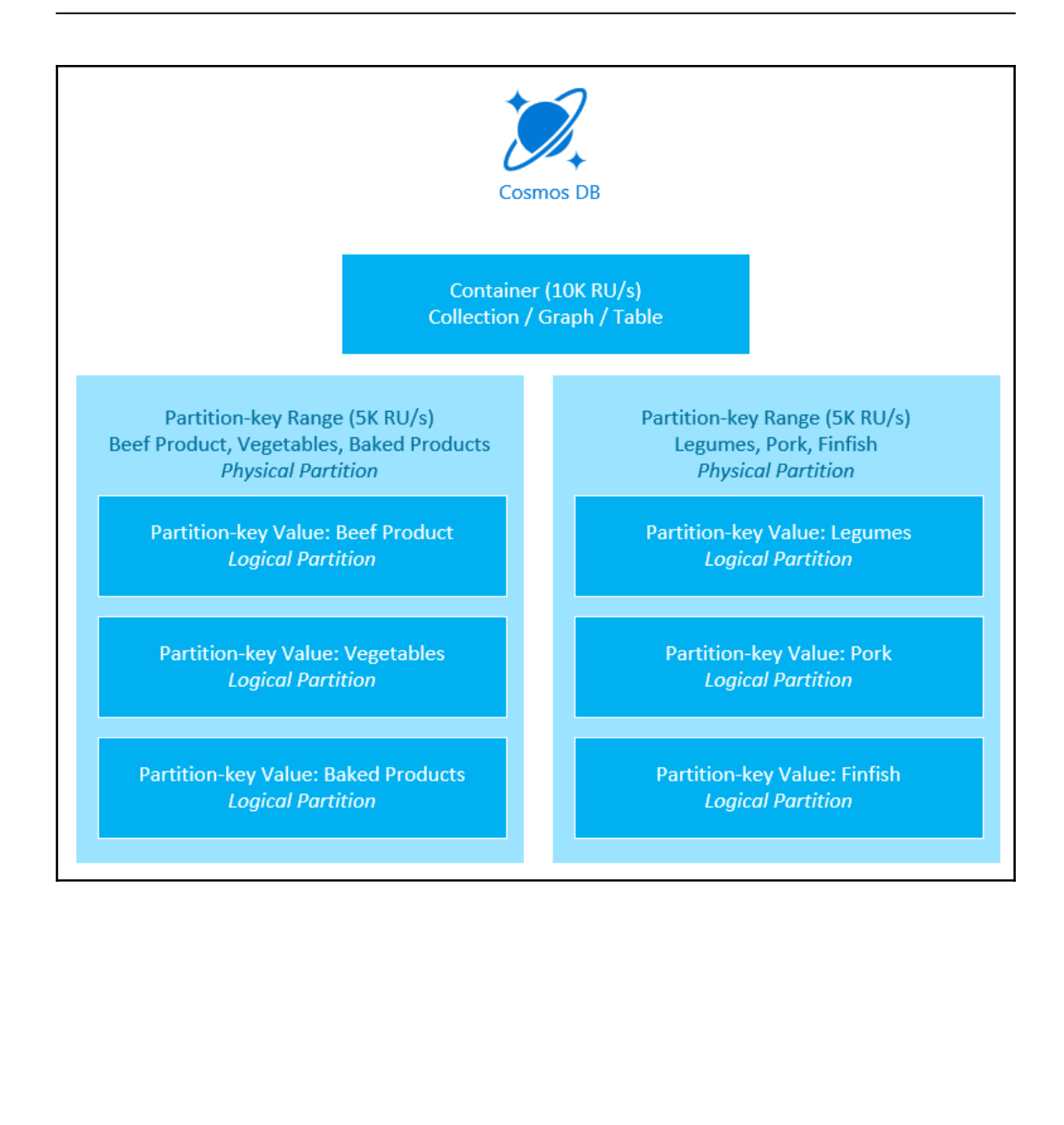

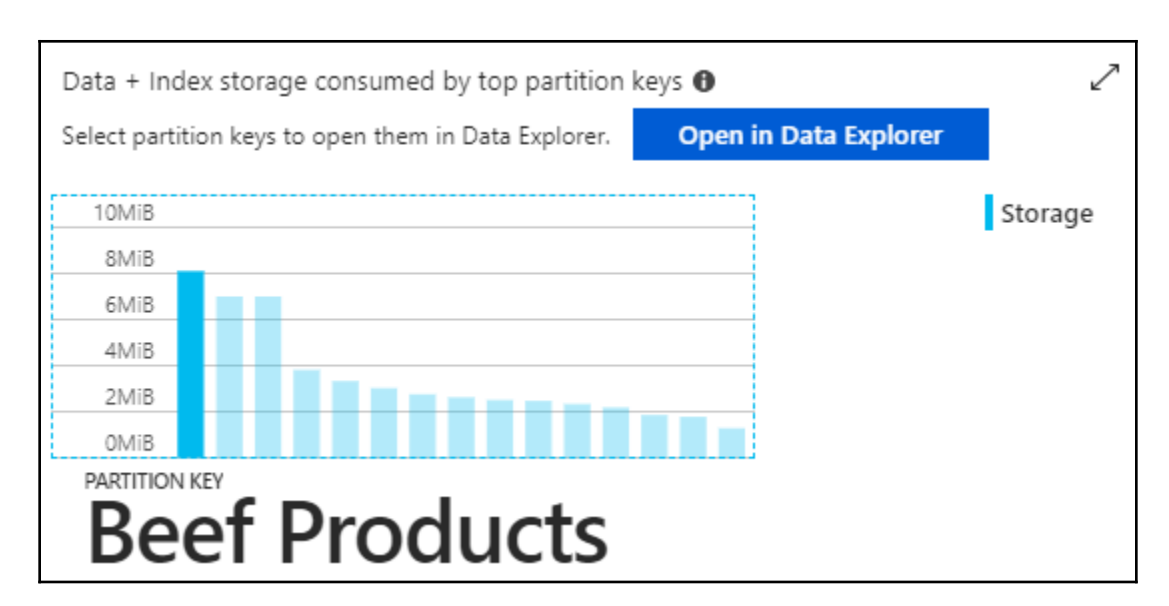

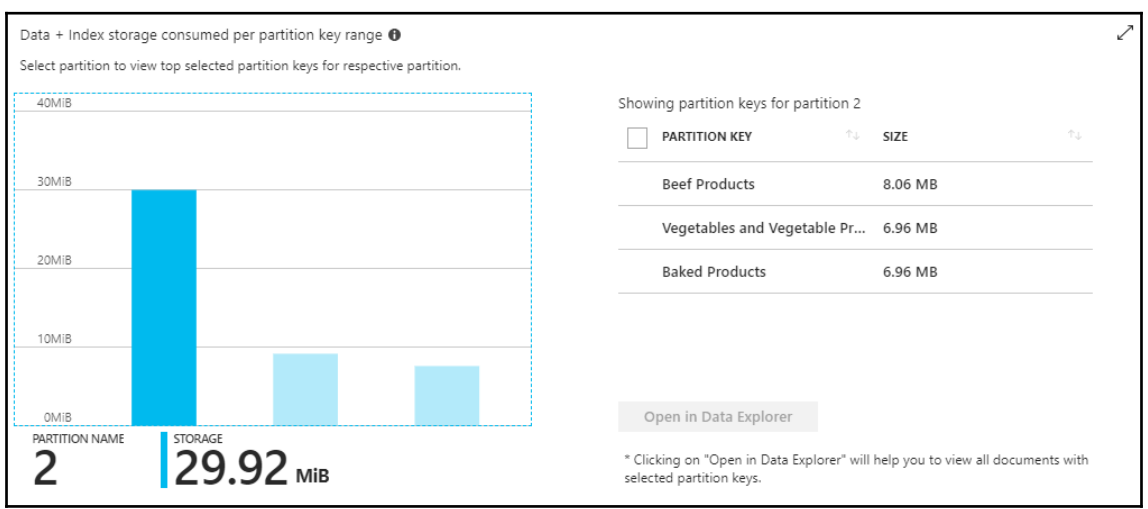

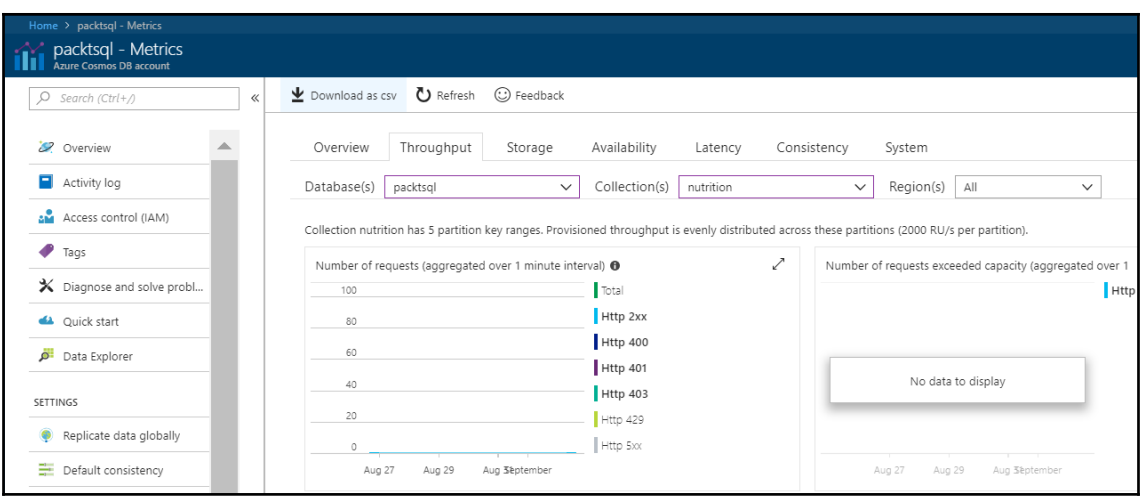

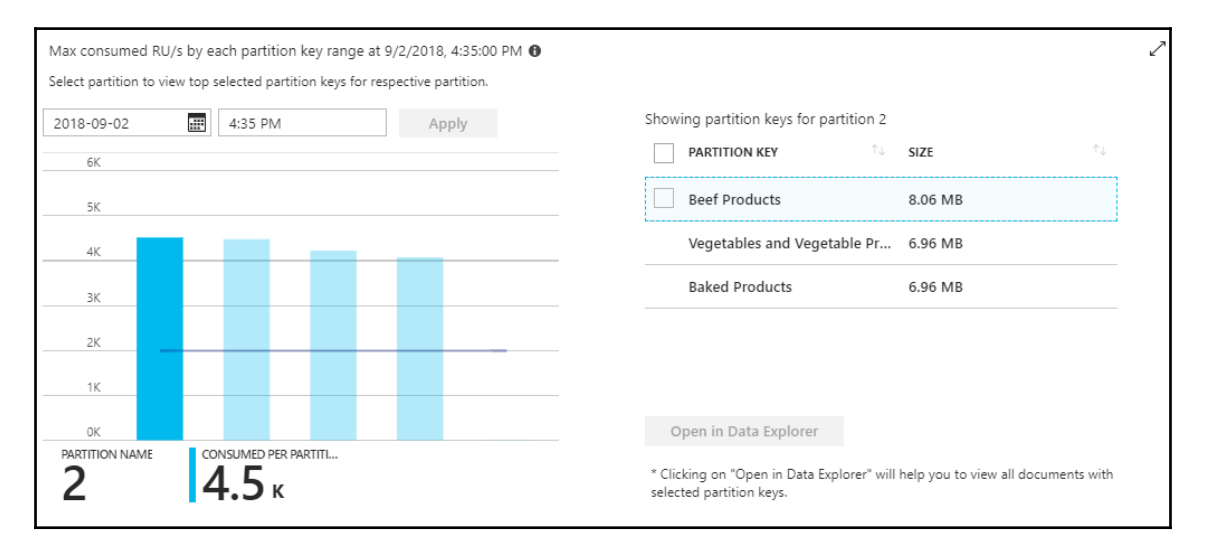

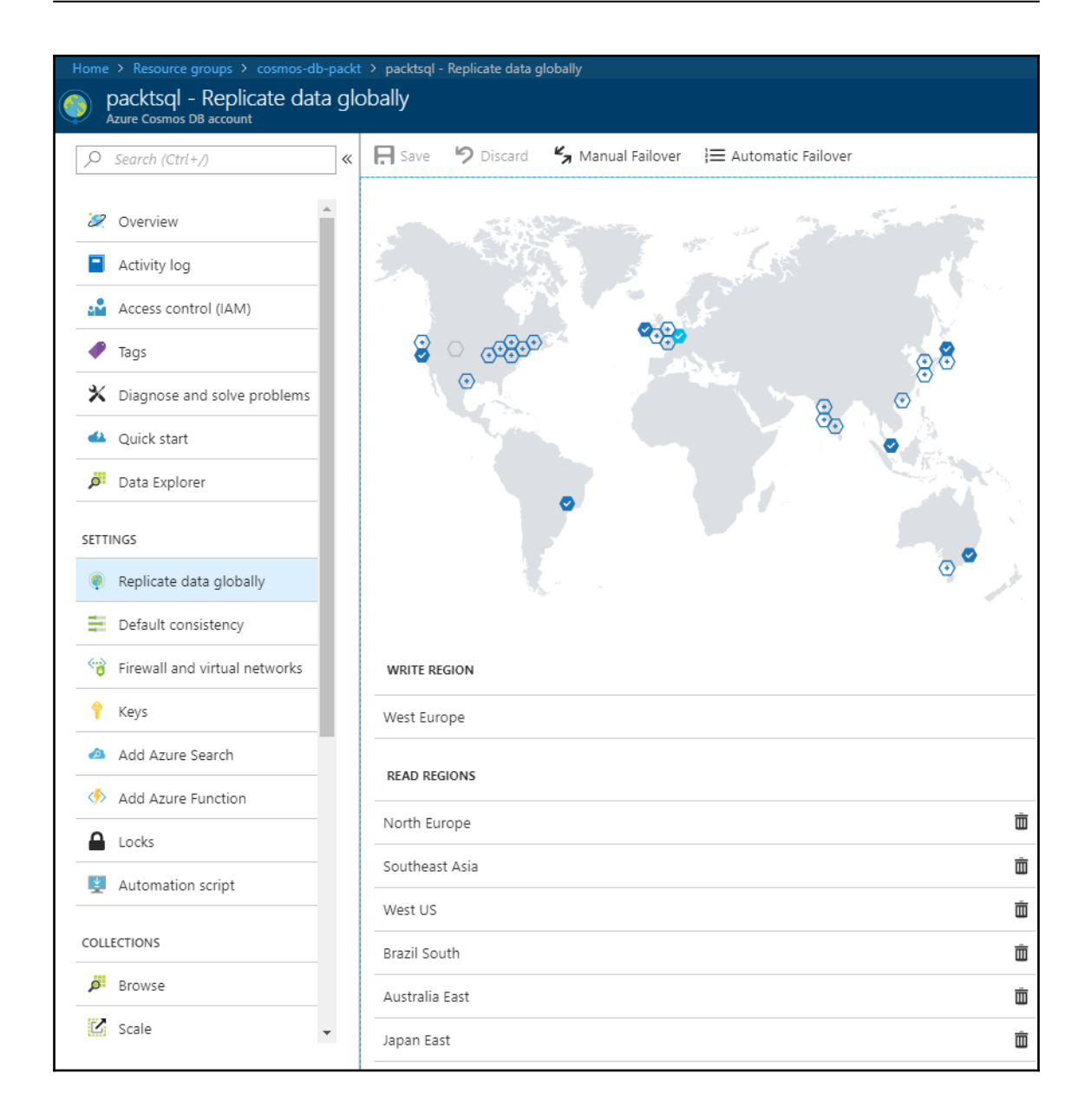

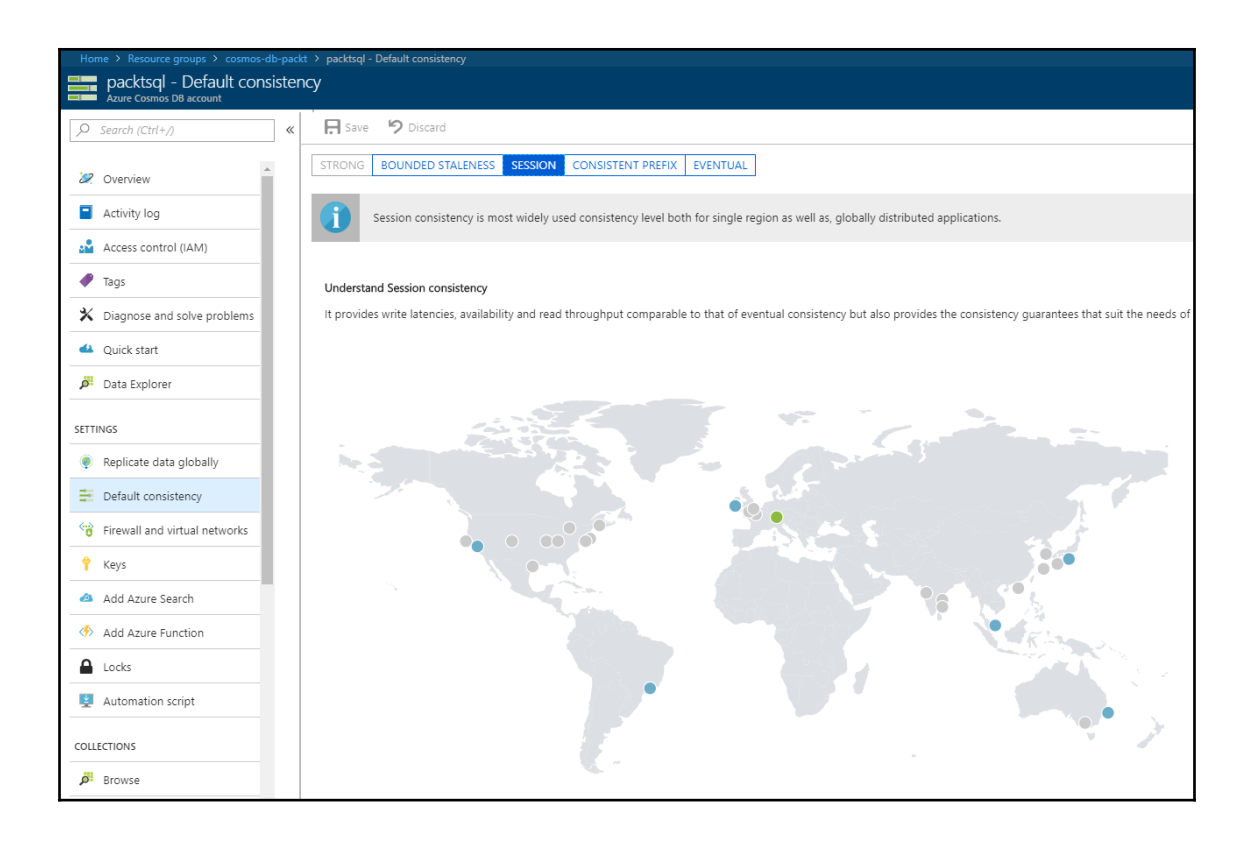

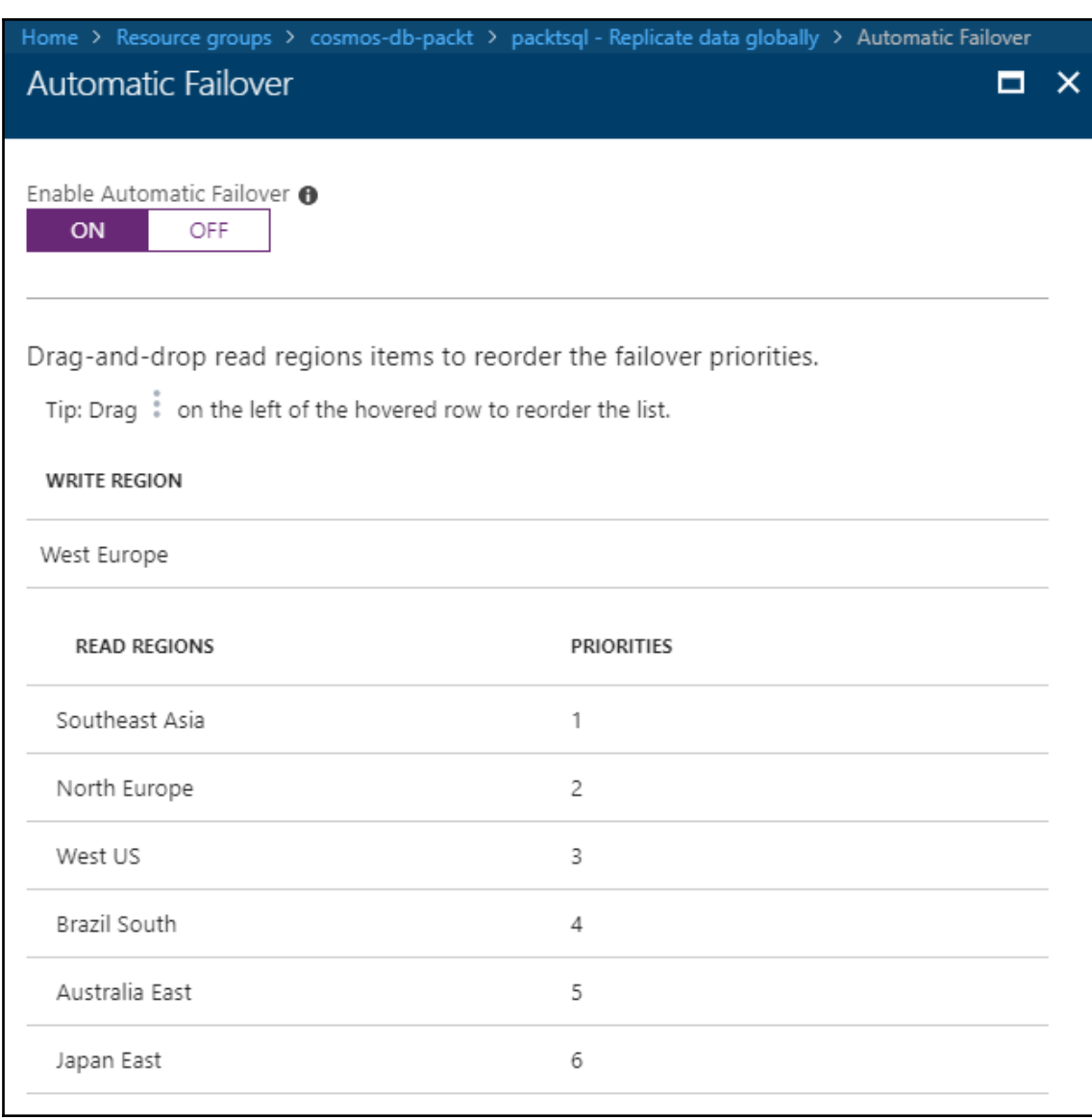